### **Qualification Specification**

### 601/7902/8

iCQ Level 3 Certificate for IT Users (ITQ) (RQF)

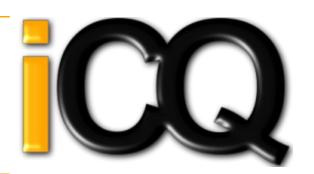

### **Qualification Details**

Title: iCQ Level 3 Certificate for IT Users (ITQ) (RQF)

Awarding Organisation : <u>iCan Qualifications Limited</u> Fees Price List Url : <u>https://icanqualify.net</u>

Qualification Type: RQF Qualification Sub Type: None Qualification Level: Level 3 Qualification Sub Level: None EQF Level: Level 4

Regulation Start Date : 27-Sep-2015 Operational Start Date : 01-Oct-2015 Offered In England : Yes

Offered In Wales : Yes Offered In Northern Ireland : Yes Assessment Language In English : Yes Assessment Language In Welsh : No Assessment Language In Irish : No

SSA: 6.2 ICT for Users

Purpose: D. Confirm occupational competence and/or 'licence to practice'

Sub Purpose: D1. Confirm competence in an occupational role to the standards required

Total Credits: 25
Min Credits at/above Level: 15
Minimum Guided Learning Hours: 185
Maximum Guided Learning Hours: 200
Diploma Guided Learning Hours: 0
Barring Classification Code: ZZZZ
Overall Grading Type: Pass

Assessment Methods : Portfolio of Evidence

Structure Requirements: To achieve this qualification, learners must achieve a minimum of 25 credits. A minimum of 20

credits (including the 5-credit mandatory unit) must be achieved at Level 3.

Age Ranges: Pre-16: Yes; 16-18: Yes; 18+: No; 19+: Yes

Qualification Objective: This qualification is for those who are experienced at working in the IT sector who wish to develop

their skills and knowledge further in a range of IT skills

### **Qualification Specification**

### 601/7902/8

iCQ Level 3 Certificate for IT Users (ITQ) (RQF)

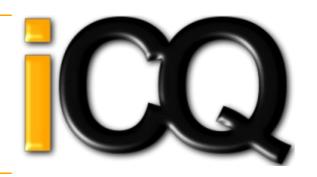

### Rules of Combination (ROC)

|                                              |           |        | Minimum | Maximum | Minimum | Maximum |
|----------------------------------------------|-----------|--------|---------|---------|---------|---------|
| Group Name                                   | Mandatory | #Units | Units   | Units   | Credits | Credits |
| OG) Overarching Group                        | Yes       | 0      | 2       | 0       | 25      | 0       |
| A) Mandatory group                           | Yes       | 1      | 1       | 0       | 5       | 0       |
| B1) Optional Units                           | Yes<br>No | 0<br>3 | 1       | 1       | 20<br>0 | 0       |
| AS) Audio Software                           |           |        |         |         |         |         |
| BS) Bespoke Software                         | No        | 3      | 1       | 1       | 0       | 0       |
| CA) Computerised Accounting Software         | No        | 3      | 1       | 1       | 0       | 0       |
| CF) IT Communication Fundamentals            | No        | 2      | 1       | 1       | 0       | 0       |
| CT) Using Collaborative Technologies         | No        | 3      | 1       | 1       | 0       | 0       |
| DB) Database Software                        | No        | 3      | 1       | 1       | 0       | 0       |
| DM) Data Management Software                 | No        | 3      | 1       | 1       | 0       | 0       |
| DP) Drawing and Planning Software            | No        | 3      | 1       | 1       | 0       | 0       |
| DS) Design Software                          | No        | 3      | 1       | 1       | 0       | 0       |
| DT) Desktop Publishing Software              | No        | 3      | 1       | 1       | 0       | 0       |
| EM) Using Email                              | No        | 3      | 1       | 1       | 0       | 0       |
| IM) Imaging Software                         | No        | 3      | 1       | 1       | 0       | 0       |
| IN) Using the Internet                       | No        | 3      | 1       | 1       | 0       | 0       |
| IS) IT Security for Users                    | No        | 3      | 1       | 1       | 0       | 0       |
| MD) Using Mobile Devices                     | No        | 2      | 1       | 1       | 0       | 0       |
| MM) Multimedia Software                      | No        | 3      | 1       | 1       | 0       | 0       |
| OP) Optimise IT System Performance           | No        | 3      | 1       | 1       | 0       | 0       |
| PI) Personal Information Management Software | No        | 2      | 1       | 1       | 0       | 0       |
| PM) Project Management Software              | No        | 3      | 1       | 1       | 0       | 0       |
| PS) Presentation Software                    | No        | 3      | 1       | 1       | 0       | 0       |
| SAF) Internet Safety                         | No        | 1      | 1       | 0       | 3       | 0       |
| SF) IT Software Fundamentals                 | No        | 2      | 1       | 1       | 0       | 0       |
| SI) Set up an IT System                      | No        | 3      | 1       | 1       | 0       | 0       |
| SP) Specialist Software                      | No        | 3      | 1       | 1       | 0       | 0       |
| SS) Spreadsheet Software                     | No        | 3      | 1       | 1       | 0       | 0       |
| UF) IT User Fundamentals                     | No        | 2      | 1       | 1       | 0       | 0       |
| UKB) Using a Computer Keyboard               | No        | 1      | 1       | 0       | 1       | 0       |
| VS) Video Software                           | No        | 3      | 1       | 1       | 0       | 0       |
| WP) Word Processing Software                 | No        | 3      | 1       | 1       | 0       | 0       |
| WS) Website Software                         | No        | 3      | 1       | 1       | 0       | 0       |

### Group A Mandatory group

| URN               | Title                           | Level | GLH | Credit |
|-------------------|---------------------------------|-------|-----|--------|
| <u>L/502/4157</u> | Improving Productivity Using IT | 3     | 40  | 5      |

| URN               | Title          | Level | GLH | Credit |
|-------------------|----------------|-------|-----|--------|
| <u>D/502/4390</u> | Audio Software | 2     | 20  | 3      |
| <u>H/502/4391</u> | Audio Software | 3     | 30  | 4      |
| <u>K/502/4389</u> | Audio Software | 1     | 15  | 2      |

### Group BS Bespoke Software

| URN               | Title            | Level | GLH | Credit |
|-------------------|------------------|-------|-----|--------|
| <u>A/502/4395</u> | Bespoke Software | 1     | 15  | 2      |
| <u>F/502/4396</u> | Bespoke Software | 2     | 20  | 3      |
| <u>J/502/4397</u> | Bespoke Software | 3     | 30  | 4      |

#### Group CA Computerised Accounting Software

| URN               | Title                            | Level | GLH | Credit |
|-------------------|----------------------------------|-------|-----|--------|
| <u>F/502/4401</u> | Computerised Accounting Software | 1     | 15  | 2      |
| <u>J/502/4402</u> | Computerised Accounting Software | 2     | 20  | 3      |
| L/502/4403        | Computerised Accounting Software | 3     | 35  | 5      |

### Group CF IT Communication Fundamentals

| URN               | Title                         | Level | GLH | Credit |
|-------------------|-------------------------------|-------|-----|--------|
| <u>D/502/4292</u> | IT Communication Fundamentals | 2     | 15  | 2      |
| Y/502/4291        | IT Communication Fundamentals | 1     | 15  | 2      |

### Group CT Using Collaborative Technologies

| URN               | Title                            | Level | GLH | Credit |
|-------------------|----------------------------------|-------|-----|--------|
| <u>A/502/4378</u> | Using Collaborative Technologies | 1     | 20  | 3      |
| <u>F/502/4379</u> | Using Collaborative Technologies | 2     | 30  | 4      |
| T/502/4380        | Using Collaborative Technologies | 3     | 45  | 6      |

#### Group DB Database Software

| URN               | Title             | Level | GLH | Credit |
|-------------------|-------------------|-------|-----|--------|
| <u>H/502/4553</u> | Database Software | 1     | 20  | 3      |
| <u>M/502/4555</u> | Database Software | 2     | 30  | 4      |
| T/502/4556        | Database Software | 3     | 45  | 6      |

#### Group DM Data Management Software

| URN               | Title                    | Level | GLH | Credit |
|-------------------|--------------------------|-------|-----|--------|
| <u>A/502/4560</u> | Data Management Software | 3     | 30  | 4      |
| <u>F/502/4558</u> | Data Management Software | 1     | 15  | 2      |
| <u>J/502/4559</u> | Data Management Software | 2     | 20  | 3      |

### Group DP Drawing and Planning Software

| URN               | Title                         | Level | GLH | Credit |
|-------------------|-------------------------------|-------|-----|--------|
| <u>A/502/4610</u> | Drawing and Planning Software | 2     | 20  | 3      |
| <u>F/502/4611</u> | Drawing and Planning Software | 3     | 30  | 4      |
| <u>J/502/4609</u> | Drawing and Planning Software | 1     | 15  | 2      |

#### Group DS Design Software

| URN               | Title           | Level | GLH | Credit |
|-------------------|-----------------|-------|-----|--------|
| <u>A/502/4574</u> | Design Software | 3     | 40  | 5      |
| <u>M/502/4572</u> | Design Software | 1     | 20  | 3      |
| <u>T/502/4573</u> | Design Software | 2     | 30  | 4      |

### Group DT Desktop Publishing Software

| URN        | Title                       | Level | GLH | Credit |
|------------|-----------------------------|-------|-----|--------|
| D/502/4566 | Desktop Publishing Software | 2     | 30  | 4      |
| H/502/4567 | Desktop Publishing Software | 3     | 40  | 5      |
| Y/502/4565 | Desktop Publishing Software | 1     | 20  | 3      |

### Group EM Using Email

| URN               | Title       | Level | GLH | Credit |
|-------------------|-------------|-------|-----|--------|
| <u>J/502/4299</u> | Using Email | 1     | 15  | 2      |
| <u>M/502/4300</u> | Using Email | 2     | 20  | 3      |
| <u>T/502/4301</u> | Using Email | 3     | 20  | 3      |

### Group IM Imaging Software

| URN               | Title            | Level | GLH | Credit |
|-------------------|------------------|-------|-----|--------|
| <u>J/502/4612</u> | Imaging Software | 1     | 20  | 3      |
| <u>L/502/4613</u> | Imaging Software | 2     | 30  | 4      |
| R/502/4614        | Imaging Software | 3     | 40  | 5      |

### Group IN Using the Internet

| URN               | Title              | Level | GLH | Credit |
|-------------------|--------------------|-------|-----|--------|
| <u>A/502/4297</u> | Using the Internet | 2     | 30  | 4      |
| <u>F/502/4298</u> | Using the Internet | 3     | 40  | 5      |
| <u>T/502/4296</u> | Using the Internet | 1     | 20  | 3      |

#### Group IS IT Security for Users

| URN               | Title                 | Level | GLH | Credit |
|-------------------|-----------------------|-------|-----|--------|
| <u>D/502/4258</u> | IT Security for Users | 3     | 20  | 3      |
| <u>R/502/4256</u> | IT Security for Users | 1     | 10  | 1      |
| <u>Y/502/4257</u> | IT Security for Users | 2     | 15  | 2      |

### Group MD Using Mobile Devices

| URN               | Title                   | Level | GLH | Credit |
|-------------------|-------------------------|-------|-----|--------|
| <u>H/502/4374</u> | Using Mobile IT Devices | 1     | 15  | 2      |
| K/502/4375        | Using Mobile IT Devices | 2     | 15  | 2      |

### Group MM Multimedia Software

| URN               | Title               | Level | GLH | Credit |
|-------------------|---------------------|-------|-----|--------|
| <u>D/502/4616</u> | Multimedia Software | 2     | 30  | 4      |
| <u>H/502/4617</u> | Multimedia Software | 3     | 45  | 6      |
| <u>Y/502/4615</u> | Multimedia Software | 1     | 20  | 3      |

### Group OP Optimise IT System Performance

| URN               | Title                          | Level | GLH | Credit |
|-------------------|--------------------------------|-------|-----|--------|
| <u>D/502/4244</u> | Optimise IT System Performance | 1     | 15  | 2      |
| <u>H/502/4245</u> | Optimise IT System Performance | 2     | 30  | 4      |
| <u>K/502/4246</u> | Optimise IT System Performance | 3     | 40  | 5      |

#### Group PI Personal Information Management Software

| URN               | Title                                    | Level | GLH | Credit |
|-------------------|------------------------------------------|-------|-----|--------|
| <u>L/502/4370</u> | Personal Information Management Software | 2     | 15  | 2      |
| <u>Y/502/4369</u> | Personal Information Management Software | 1     | 15  | 2      |

#### Group PM Project Management Software

| URN               | Title                       | Level | GLH | Credit |
|-------------------|-----------------------------|-------|-----|--------|
| H/502/4620        | Project Management Software | 3     | 40  | 5      |
| <u>K/502/4618</u> | Project Management Software | 1     | 20  | 3      |
| M/502/4619        | Project Management Software | 2     | 30  | 4      |

#### Group PS Presentation Software

| URN               | Title                 | Level | GLH | Credit |
|-------------------|-----------------------|-------|-----|--------|
| <u>K/502/4621</u> | Presentation Software | 1     | 20  | 3      |
| <u>M/502/4622</u> | Presentation Software | 2     | 30  | 4      |
| <u>T/502/4623</u> | Presentation Software | 3     | 45  | 6      |

#### Group SAF Internet Safety

| URN        | Title                        | Level | GLH | Credit |
|------------|------------------------------|-------|-----|--------|
| H/502/9154 | Internet Safety for IT users | 1     | 20  | 3      |

### Group SF IT Software Fundamentals

| URN               | Title                    | Level | GLH | Credit |
|-------------------|--------------------------|-------|-----|--------|
| <u>L/502/4384</u> | IT Software Fundamentals | 1     | 20  | 3      |
| R/502/4385        | IT Software Fundamentals | 2     | 20  | 3      |

### Group SI Set up an IT System

| URN               | Title               | Level | GLH | Credit |
|-------------------|---------------------|-------|-----|--------|
| <u>L/502/4210</u> | Set Up an IT System | 2     | 30  | 4      |
| <u>R/502/4211</u> | Set Up an IT System | 3     | 40  | 5      |
| <u>Y/502/4209</u> | Set Up an IT System | 1     | 20  | 3      |

### Group SP Specialist Software

| URN               | Title               | Level | GLH | Credit |
|-------------------|---------------------|-------|-----|--------|
| <u>A/502/4400</u> | Specialist Software | 3     | 30  | 4      |
| <u>L/502/4398</u> | Specialist Software | 1     | 15  | 2      |
| R/502/4399        | Specialist Software | 2     | 20  | 3      |

### Group SS Spreadsheet Software

| URN               | Title                | Level | GLH | Credit |
|-------------------|----------------------|-------|-----|--------|
| <u>A/502/4624</u> | Spreadsheet Software | 1     | 20  | 3      |
| <u>F/502/4625</u> | Spreadsheet Software | 2     | 30  | 4      |
| <u>J/502/4626</u> | Spreadsheet Software | 3     | 45  | 6      |

### Group UF IT User Fundamentals

| URN               | Title                | Level | GLH | Credit |
|-------------------|----------------------|-------|-----|--------|
| <u>J/502/4206</u> | IT User Fundamentals | 1     | 20  | 3      |
| <u>L/502/4207</u> | IT User Fundamentals | 2     | 20  | 3      |

### Group UKB Using a Computer Keyboard

| URN        | Title                     | Level | GLH | Credit |
|------------|---------------------------|-------|-----|--------|
| J/502/9311 | Using a computer keyboard | 1     | 10  | 1      |

### Group VS Video Software

| URN               | Title          | Level | GLH | Credit |
|-------------------|----------------|-------|-----|--------|
| <u>K/502/4392</u> | Video Software | 1     | 15  | 2      |
| <u>M/502/4393</u> | Video Software | 2     | 20  | 3      |
| T/502/4394        | Video Software | 3     | 30  | 4      |

### Group WP Word Processing Software

| URN               | Title                    | Level | GLH | Credit |
|-------------------|--------------------------|-------|-----|--------|
| <u>L/502/4627</u> | Word Processing Software | 1     | 20  | 3      |
| R/502/4628        | Word Processing Software | 2     | 30  | 4      |
| <u>Y/502/4629</u> | Word Processing Software | 3     | 45  | 6      |

### Group WS Website Software

| URN               | Title            | Level | GLH | Credit |
|-------------------|------------------|-------|-----|--------|
| <u>L/502/4630</u> | Website Software | 1     | 20  | 3      |
| <u>R/502/4631</u> | Website Software | 2     | 30  | 4      |
| <u>Y/502/4632</u> | Website Software | 3     | 40  | 5      |

## Unit Specification L/502/4157 Improving Productivity Using IT

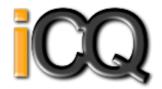

Qualification Framework: RQF

Title: Improving Productivity Using IT
Unit Level: Level 3

Unit Level: Level 3 Unit Sub Level: None Guided Learning Hours: 40 Unit Credit Value: 5

SSAs: 6.2 ICT for Users

Unit Grading Structure: Pass

| Unit: L/   | 502/4157 : Improving Productivity Using IT                                                                 |  |  |  |  |
|------------|----------------------------------------------------------------------------------------------------|--|--|--|--|
| Plan, sele | Plan, select and use appropriate IT systems and software for different purposes                            |  |  |  |  |
| Assessme   | Assessment Criterion - The learner can:                                                                    |  |  |  |  |
| 01.01      | Explain the purpose for using IT                                                                           |  |  |  |  |
| 01.02      | Analyse the methods, skills and resources required to complete the task successfully                       |  |  |  |  |
| 01.03      | Analyse any factors that may affect the task                                                               |  |  |  |  |
| 01.04      | Critically compare alternative methods to produce the intended outcome                                     |  |  |  |  |
| 01.05      | Develop plans for using IT for different tasks and purposes, including contingencies                       |  |  |  |  |
| 01.06      | Select and use appropriate IT systems and software applications to produce effective outcomes              |  |  |  |  |
| 01.07      | Explain why different software applications could be chosen to suit different tasks, purposes and outcomes |  |  |  |  |
| 01.08      | Explain any legal or local guidelines or constraints which apply to the task or activity                   |  |  |  |  |
| Evaluate   | Evaluate the selection and use of IT tools to make sure that activities are successful                     |  |  |  |  |
| 02.01      | Critically compare the strengths and weaknesses of own and other peoples final work                        |  |  |  |  |
| 02.02      | Review ongoing use of IT tools and techniques and change the approach as needed                            |  |  |  |  |
| 02.03      | Evaluate and test solutions to make sure they match requirements and are fit for purpose                   |  |  |  |  |
| 02.04      | Be prepared to give feedback on other peoples selection and use of IT tools                                |  |  |  |  |
| 02.05      | Explain different ways to make further improvements to work                                                |  |  |  |  |
| Devise so  | plutions to improve the use of IT tools and systems for self and others                                    |  |  |  |  |
| 03.01      | Evaluate the productivity and efficiency of IT systems and procedures used by self and others              |  |  |  |  |
| 03.02      | Research and advise on ways to improve productivity and efficiency                                         |  |  |  |  |
| 03.03      | Develop solutions that make a demonstrable improvement to the use of IT tools and systems                  |  |  |  |  |
| 03.04      | Test solutions to make sure that they work as intended                                                     |  |  |  |  |
| 03.05      | Recommend improvements to IT systems and procedures that increase productivity                             |  |  |  |  |

### Unit Specification **D/502/4390**Audio Software

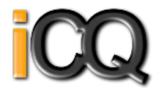

Qualification Framework: RQF

Title: Audio Software Unit Level: Level 2

Unit Sub Level: None Guided Learning Hours: 20 Unit Credit Value: 3

SSAs: 6.2 ICT for Users

Unit Grading Structure: Pass

| Unit:   | Init: D/502/4390 : Audio Software                                                                                                    |  |  |  |  |
|---------|----------------------------------------------------------------------------------------------------|--|--|--|--|
| Use au  | Jse audio hardware and software to capture sequences                                                                                       |  |  |  |  |
| Assess  | Assessment Criterion - The learner can:                                                                                                    |  |  |  |  |
| 01.01   | Identify the combination of input device and audio software to use to capture information, to avoid any compatibility issues               |  |  |  |  |
| 01.02   | Select and use an appropriate combination of input device and audio software to record sequences                                           |  |  |  |  |
| 01.03   | Describe the impact file size and file format will have on saving sequences                                                                |  |  |  |  |
| 01.04   | Identify when to use different types of information coding and compression                                                                 |  |  |  |  |
| 01.05   | Store and retrieve sequences using appropriate file formats and compression, in line with local guidelines and conventions where available |  |  |  |  |
| Use au  | Jse audio software tools and techniques to combine and edit sequences                                                                      |  |  |  |  |
| 02.01   | Identify the sequences to add, keep and remove                                                                                             |  |  |  |  |
| 02.02   | Select and use appropriate audio software tools to mark-up and edit sequences                                                              |  |  |  |  |
| 02.03   | Organise and combine information for sequences in line with any copyright constraints, including across different software                 |  |  |  |  |
| 02.04   | Describe how copyright constraints affect use of own and others information                                                                |  |  |  |  |
| Play ar | nd present audio sequences                                                                                                    |  |  |  |  |
| 03.01   | Describe the features and constraints of playback software and display devices                                                             |  |  |  |  |
| 03.02   | Select and use an appropriate combination of audio playback software and display device to suit the file format                            |  |  |  |  |
| 03.03   | Identify the settings which could be adjusted to improve the quality of presentations                                                      |  |  |  |  |
| 03.04   | Adjust playback and display settings to enhance the quality of the presentation                                                            |  |  |  |  |

### Unit Specification **H/502/4391** Audio Software

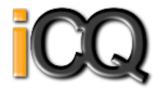

Qualification Framework: RQF

Title: Audio Software Unit Level: Level 3

Unit Sub Level: None Guided Learning Hours: 30 Unit Credit Value: 4

SSAs: 6.2 ICT for Users

Unit Grading Structure: Pass

| Unit:   | Jnit: H/502/4391 : Audio Software                                                                                                    |  |  |  |  |
|---------|----------------------------------------------------------------------------------------------------|--|--|--|--|
| Use au  | Jse audio hardware and software to capture sequences                                                                                          |  |  |  |  |
| Assess  | Assessment Criterion - The learner can:                                                                                                    |  |  |  |  |
| 01.01   | Determine the content needed for sequences, and when to originate it                                                                          |  |  |  |  |
| 01.02   | Explain any compatibility issues between combinations of input device and audio software                                                      |  |  |  |  |
| 01.03   | Select and use an appropriate combination of input device and audio software to optimise the recording of information                         |  |  |  |  |
| 01.04   | Select and use an appropriate combination of hardware and software to originate and develop new content for sequences                         |  |  |  |  |
| 01.05   | Analyse and explain the impact file size and file format will have, including when to use information coding and compression                  |  |  |  |  |
| 01.06   | Store and retrieve sequences using appropriate file formats and compression, in line with local guidelines and conventions where available    |  |  |  |  |
| Use au  | Use audio software tools and techniques to edit sequences                                                                                     |  |  |  |  |
| 02.01   | Select and use appropriate audio software tools and techniques to mark-up and edit sequences to achieve required effects                      |  |  |  |  |
| 02.02   | Provide guidance on how copyright constraints affect use of own and others information                                                        |  |  |  |  |
| 02.03   | Organise, combine and link information for sequences in line with any copyright constraints, including across different software              |  |  |  |  |
| Play ar | nd present audio sequences                                                                                                    |  |  |  |  |
| 03.01   | Explain the features and constraints of playback software and devices as appropriate for different purposes                                   |  |  |  |  |
| 03.02   | Select and use an appropriate combination of audio playback software and devices to suit the file format                                      |  |  |  |  |
| 03.03   | Present sequences effectively by exploiting the features and settings of the playback software and devices to maximise quality and meet needs |  |  |  |  |
| 03.04   | Evaluate the quality of sequences and explain how to respond to quality issues and problems                                                   |  |  |  |  |

### Unit Specification **K/502/4389** Audio Software

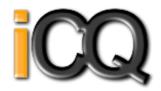

Qualification Framework: RQF

Title: Audio Software Unit Level: Level 1

Unit Sub Level: None Guided Learning Hours: 15 Unit Credit Value: 2

SSAs: 6.2 ICT for Users

Unit Grading Structure: Pass

| Unit: K  | Init: K/502/4389 : Audio Software                                                                                      |  |  |  |  |
|----------|----------------------------------------------------------------------------------------------------|--|--|--|--|
| Use aud  | Jse audio hardware and software to capture sequences                                                                   |  |  |  |  |
| Assessm  | ssessment Criterion - The learner can:                                                                                 |  |  |  |  |
| 01.01    | Identify the input device and associated software to use                                                               |  |  |  |  |
| 01.02    | Use input devices and built-in audio software to record information to meet needs                                      |  |  |  |  |
| 01.03    | Identify the file format used by the input device                                                                      |  |  |  |  |
| 01.04    | Store and retrieve sequences using pre-set file formats, in line with local guidelines and conventions where available |  |  |  |  |
| Use aud  | Jse audio software tools to combine and edit sequences                                                                 |  |  |  |  |
| 02.01    | Identify the audio editing software to use for the file format                                                         |  |  |  |  |
| 02.02    | Cut and paste short sequences to meet needs                                                                            |  |  |  |  |
| 02.03    | Combine information of different forms or from different sources, in line with any copyright constraints               |  |  |  |  |
| 02.04    | ldentify copyright constraints on using others information                                                             |  |  |  |  |
| Play and | l present audio sequences                                                                                              |  |  |  |  |
| 03.01    | Identify appropriate playback software to use for the sequence                                                         |  |  |  |  |
| 03.02    | Identify the display device to use for the sequence                                                                    |  |  |  |  |
| 03.03    | Select and use appropriate combination of software and display device to playback audio sequences                      |  |  |  |  |
| 03.04    | Adjust playback and display settings so that sequences are presented to meet needs                                     |  |  |  |  |

### Unit Specification **A/502/4395** Bespoke Software

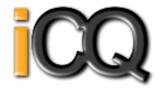

Qualification Framework: RQF

Title: Bespoke Software
Unit Level: Level 1

Unit Sub Level: None Guided Learning Hours: 15 Unit Credit Value: 2

SSAs: 6.2 ICT for Users

Unit Grading Structure: Pass

| Unit: A                                 | Unit: A/502/4395 : Bespoke Software                                                                           |  |
|-----------------------------------------|----------------------------------------------------------------------------------------------------|--|
| Input, o                                | nput, organise and combine information using bespoke software                                                 |  |
| Assessment Criterion - The learner can: |                                                                                                    |  |
| 01.01                                   | Input relevant information accurately into existing templates and/or files so that it is ready for processing |  |
| 01.02                                   | Organise and combine information of different forms or from different sources                                 |  |
| 01.03                                   | Follow local and/or legal guidelines for the storage and use of data where available                          |  |
| 01.04                                   | Respond appropriately to data entry error messages                                                            |  |
| Use tool                                | s and techniques to edit, process, format and present information                                             |  |
| 02.01                                   | Use appropriate tools and techniques to edit, process and format information                                  |  |
| 02.02                                   | Check information meets needs, using IT tools and making corrections as appropriate                           |  |
| 02.03                                   | Use appropriate presentation methods and accepted layouts                                                     |  |

# Unit Specification **F/502/4396**Bespoke Software

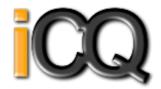

Qualification Framework: RQF

Title: Bespoke Software
Unit Level: Level 2

Unit Sub Level: None
Guided Learning Hours: 20
Unit Credit Value: 3

SSAs: 6.2 ICT for Users

Unit Grading Structure: Pass

| Unit:                                   | Unit: F/502/4396: Bespoke Software                                                                                                    |  |  |
|-----------------------------------------|----------------------------------------------------------------------------------------------------|--|--|
| Input a                                 | Input and combine information using bespoke applications                                                                               |  |  |
| Assessment Criterion - The learner can: |                                                                                                    |  |  |
| 01.01                                   | Input relevant information accurately so that it is ready for processing                                                               |  |  |
| 01.02                                   | Select and use appropriate techniques to link and combine information of different forms or from different sources within the software |  |  |
| 01.03                                   | Respond appropriately to data entry error messages                                                                                     |  |  |
| Use ap                                  | Use appropriate structures to organise and retrieve information efficiently                                                            |  |  |
| 02.01                                   | Describe what functions to apply to structure and layout information effectively                                                       |  |  |
| 02.02                                   | Select and use appropriate structures and/or layouts to organise information                                                           |  |  |
| 02.03                                   | Apply local and/or legal guidelines and conventions for the storage and use of data where available                                    |  |  |
| Use the                                 | e functions of the software effectively to process and present information                                                             |  |  |
| 03.01                                   | Select and use appropriate tools and techniques to edit, process and format information                                                |  |  |
| 03.02                                   | Check information meets needs, using IT tools and making corrections as necessary                                                      |  |  |
| 03.03                                   | Select and use appropriate methods to present information                                                                              |  |  |

### Unit Specification **J/502/4397** Bespoke Software

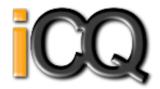

Qualification Framework: RQF

Title: Bespoke Software
Unit Level: Level 3

Unit Sub Level: None Guided Learning Hours: 30 Unit Credit Value: 4

SSAs: 6.2 ICT for Users

Unit Grading Structure: Pass

| Unit:   | Unit: J/502/4397 : Bespoke Software                                                                                                    |  |  |
|---------|----------------------------------------------------------------------------------------------------|--|--|
| Input a | Input and combine information using bespoke software                                                                                      |  |  |
| Assess  | Assessment Criterion - The learner can:                                                                                                   |  |  |
| 01.01   | Input relevant information accurately so that it is ready for processing                                                                  |  |  |
| 01.02   | Select and use appropriate techniques to link and combine information within the application and across different software applications   |  |  |
| Create  | Create and modify appropriate structures to organise and retrieve information efficiently                                                 |  |  |
| 02.01   | Evaluate the use of software functions to structure, layout and style information                                                         |  |  |
| 02.02   | Create, change and use appropriate structures and/or layouts to organise information efficiently                                          |  |  |
| 02.03   | Manage data files effectively, in line with local and/or legal guidelines and conventions for the storage and use of data where available |  |  |
| Exploit | the functions of the software effectively to process and present information                                                              |  |  |
| 03.01   | Select and use appropriate tools and techniques to edit, analyse and format information                                                   |  |  |
| 03.02   | Check information meets needs, using IT tools and making corrections as necessary                                                         |  |  |
| 03.03   | Identify and respond appropriately to quality problems to ensure that outcomes are fit for purpose and meet needs                         |  |  |
| 03.04   | Select and use presentation methods to aid clarity and meaning                                                                            |  |  |

## Unit Specification **F/502/4401**Computerised Accounting Software

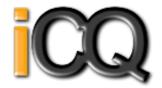

Qualification Framework: RQF

Title: Computerised Accounting Software
Unit Level: Level 1

Unit Level: Level:
Unit Sub Level: None
Guided Learning Hours: 15
Unit Credit Value: 2

SSAs: 6.2 ICT for Users

Unit Grading Structure: Pass

| Unit: F/5 | Jnit: F/502/4401 : Computerised Accounting Software                           |  |
|-----------|-------------------------------------------------------------------------------|--|
| Access, e | nter and edit accounting information                                          |  |
| Assessme  | Assessment Criterion - The learner can:                                       |  |
| 01.01     | Identify the sources and characteristics of accounting data                   |  |
| 01.02     | Enter accounting data accurately into records to meet requirements            |  |
| 01.03     | Locate and display accounting data records to meet requirements               |  |
| 01.04     | Check data records meet needs using IT tools, making corrections as necessary |  |
| 01.05     | Identify the risks to data security and procedures used for data protection   |  |
| 01.06     | Follow local and/or legal guidelines for the storage and use of data          |  |
| Use tools | and techniques to process business transactions                               |  |
| 02.01     | Use appropriate tools and techniques to process transactions                  |  |
| 02.02     | Review the transaction process and identify any errors                        |  |
| 02.03     | Respond appropriately to any transaction errors and problems                  |  |
| Produce a | accounting documents and summary reports to meet requirements                 |  |
| 03.01     | Identify what information is required and how to present it                   |  |
| 03.02     | Generate accounting documents as required                                     |  |
| 03.03     | Generate management reports as required                                       |  |

# Unit Specification J/502/4402 Computerised Accounting Software

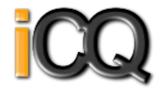

Qualification Framework: RQF

Title: Computerised Accounting Software
Unit Level: Level 2

Unit Level: Level 2 Unit Sub Level: None Guided Learning Hours: 20 Unit Credit Value: 3

SSAs: 6.2 ICT for Users

Unit Grading Structure: Pass

| Unit: J/5  | Unit: J/502/4402 : Computerised Accounting Software                               |  |
|------------|-----------------------------------------------------------------------------------|--|
| Access, er | Access, enter and edit accounting information                                     |  |
| Assessme   | Assessment Criterion - The learner can:                                           |  |
| 01.01      | Describe the sources and characteristics of accounting data                       |  |
| 01.02      | Set up and create new accounting data records accurately to meet requirements     |  |
| 01.03      | Locate and display accounting data records to meet requirements                   |  |
| 01.04      | Check data records meet needs using IT tools, making corrections as necessary     |  |
| 01.05      | Respond appropriately to data entry error messages                                |  |
| 01.06      | Describe the risks to data security and procedures used for data protection       |  |
| 01.07      | Apply local and/or legal guidelines for the storage and use of data               |  |
| Select and | d use tools and techniques to process business transactions                       |  |
| 02.01      | Select and use appropriate tools and techniques to enter and process transactions |  |
| 02.02      | Review transaction process and identify any errors                                |  |
| 02.03      | Respond appropriately to any transactions errors and problems                     |  |
| 02.04      | Select and use appropriate tools and techniques to process period end routines    |  |
| Produce a  | ccounting documents and summary reports to meet requirements                      |  |
| 03.01      | Describe what information is required and how to present it                       |  |
| 03.02      | Prepare and generate accounting documents                                         |  |
| 03.03      | Prepare and generate management reports as required                               |  |
| 03.04      | Import and export data and link to other systems and software                     |  |

# Unit Specification L/502/4403 Computerised Accounting Software

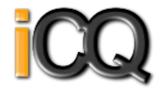

Qualification Framework: RQF

Title: Computerised Accounting Software
Unit Level: Level 3

Unit Level: Level 3 Unit Sub Level: None Guided Learning Hours: 35 Unit Credit Value: 5

SSAs: 6.2 ICT for Users

Unit Grading Structure: Pass

| Unit: L | Unit: L/502/4403 : Computerised Accounting Software                                                                                   |  |
|---------|----------------------------------------------------------------------------------------------------|--|
| Access, | Access, enter and edit accounting information                                                                                         |  |
| Assessi | Assessment Criterion - The learner can:                                                                                               |  |
| 01.01   | Set up procedures for entry of accounting data accurately into records to meet requirements                                           |  |
| 01.02   | Explain how to code new entries                                                                                                    |  |
| 01.03   | Locate and display accounting data records to meet requirements                                                                       |  |
| 01.04   | Check data records meet needs using IT tools, making corrections as necessary                                                         |  |
| 01.05   | Explain the risks to data security and procedures used for data protection                                                            |  |
| 01.06   | Handle data files effectively, in line with local or legal guidelines and conventions for the storage and use of data where available |  |
| 01.07   | Interpret and respond appropriately to a range of data and application error messages                                                 |  |
| Process | s business transactions from source documents                                                                                         |  |
| 02.01   | Select and use appropriate tools and techniques to process transactions                                                               |  |
| 02.02   | Use software tools to monitor accounts                                                                                                |  |
| 02.03   | Respond appropriately to any transaction errors and problems                                                                          |  |
| 02.04   | Process period and year end routines                                                                                                  |  |
| Develo  | p and interpret management information reports                                                                                        |  |
| 03.01   | Explain what information is required and how to present it                                                                            |  |
| 03.02   | Generate and interpret management reports as required                                                                                 |  |
| 03.03   | Customise and format accounting documents and reports according to requirements                                                       |  |
| 03.04   | Import and export data and link to other systems                                                                                      |  |
| Set up  | a computerised accounting system ready for use                                                                                        |  |
| 04.01   | Install and update accounting software as required                                                                                    |  |
| 04.02   | Configure accounting software for use                                                                                                 |  |
| 04.03   | Set up package parameters                                                                                                    |  |
| 04.04   | Set up initial account balances                                                                                                    |  |

## Unit Specification **D/502/4292** IT Communication Fundamentals

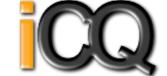

Qualification Framework: RQF

Title: IT Communication Fundamentals
Unit Level: Level 2

Unit Level: Level 2 Unit Sub Level: None Guided Learning Hours: 15 Unit Credit Value: 2

SSAs: 6.2 ICT for Users

Unit Grading Structure: Pass

| Unit: D/502/4292 : IT Communication Fundamentals                                                                                                    |  |  |
|----------------------------------------------------------------------------------------------------|--|--|
| Select and use a variety of sources of information to meet needs                                                                                        |  |  |
| Assessment Criterion - The learner can:                                                                                                    |  |  |
| 1.01 Select and use appropriate sources of IT-based and other forms of information which match requirements                                             |  |  |
| 1.02 Describe different features of information                                                                                                    |  |  |
| 1.03 Recognise copyright and other constraints on the use of information                                                                                |  |  |
| Access, search for, select and use Internet-based information and evaluate its fitness for purpose                                                      |  |  |
| 2.01 Access, navigate and search Internet sources of information purposefully and effectively                                                           |  |  |
| 2.02 Use appropriate search techniques to locate relevant information                                                                                   |  |  |
| 2.03 Use discrimination to select information that matches requirements and is fit for purpose                                                          |  |  |
| 2.04 Evaluate information to make sure it matches requirements and is fit for purpose                                                                   |  |  |
| lect and use IT to communicate and exchange information safely, responsibly and effectively                                                             |  |  |
| 3.01 Create, access, read and respond appropriately to e-mail and other IT-based communication, including attachments, and adapt style to suit audience |  |  |
| 3.02 Use IT tools to manage an address book and schedule activities                                                                                     |  |  |
| 3.03 Manage storage of IT-based communications                                                                                                    |  |  |
| 3.04 Describe how to respond to common IT-based communication problems                                                                                  |  |  |
| 3.05 Respond appropriately to common IT-based communication problems                                                                                    |  |  |

### Unit Specification **Y/502/4291**IT Communication Fundamentals

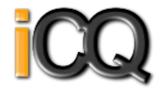

Qualification Framework: RQF

Title: IT Communication Fundamentals
Unit Level: Level 1

Unit Level: Level: Unit Sub Level: None Guided Learning Hours: 15 Unit Credit Value: 2

SSAs: 6.2 ICT for Users

Unit Grading Structure: Pass

| Unit: Y/                                                                                         | Unit: Y/502/4291 : IT Communication Fundamentals                                          |  |
|--------------------------------------------------------------------------------------------------|-------------------------------------------------------------------------------------------|--|
| Use a vai                                                                                        | Use a variety of sources of information to meet needs                                     |  |
| Assessment Criterion - The learner can:                                                          |                                                                                           |  |
| 01.01                                                                                            | Use appropriate sources of IT-based and other forms of information to meet needs          |  |
| 01.02                                                                                            | Identify different features of information                                                |  |
| 01.03                                                                                            | Recognise copyright constraints on the use of information                                 |  |
| Access, search for, select and use Internet-based information and assess its fitness for purpose |                                                                                           |  |
| 02.01                                                                                            | Access, navigate and search Internet sources of information purposefully and effectively  |  |
| 02.02                                                                                            | Use appropriate search techniques to locate and select relevant information               |  |
| 02.03                                                                                            | Outline how the information meets requirements and is fit for purpose                     |  |
| Select an                                                                                        | d use IT to communicate and exchange information                                          |  |
| 03.01                                                                                            | Create, access, read and respond appropriately to e-mail and other IT-based communication |  |
| 03.02                                                                                            | Use IT tools to maintain an address book and schedule activities                          |  |

# Unit Specification **A/502/4378**Using Collaborative Technologies

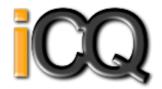

Qualification Framework: RQF

Title: Using Collaborative Technologies
Unit Level: Level 1

Unit Level: Level 1 Unit Sub Level: None Guided Learning Hours: 20 Unit Credit Value: 3

SSAs: 6.2 ICT for Users

Unit Grading Structure: Pass

| Unit: A/  | Unit: A/502/4378 : Using Collaborative Technologies                                                |  |
|-----------|----------------------------------------------------------------------------------------------------|--|
| Stay safe | Stay safe and secure when using collaborative technology                                           |  |
| Assessme  | ent Criterion - The learner can:                                                                   |  |
| 01.01     | Follow guidelines for working with collaborative technology                                        |  |
| 01.02     | Identify risks in using collaborative technology and why it is important to avoid them             |  |
| 01.03     | Carry out straightforward checks on others online identities and different types of information    |  |
| 01.04     | Identify when and how to report online safety and security issues                                  |  |
| 01.05     | Identify what methods are used to promote trust                                                    |  |
| Set up ar | d access IT tools and devices for collaborative working                                            |  |
| 02.01     | Set up IT tools and devices that will enable you to contribute to collaborative work               |  |
| 02.02     | Identify the purpose for using collaborative technologies and expected outcomes                    |  |
| 02.03     | Identify which collaborative technology tools and devices to use for different communication media |  |
| 02.04     | Identify what terms and conditions apply to using collaborative technologies                       |  |
| Prepare o | collaborative technologies for use                                                                 |  |
| 03.01     | Use given details to access collaborative technologies needed for a collaborative task             |  |
| 03.02     | Adjust basic settings on collaborative technologies                                                |  |
| 03.03     | Change the environment of collaborative technologies                                               |  |
| 03.04     | Set up and use a data reader to feed information                                                   |  |
| 03.05     | Identify what and why permissions are set to allow others to access information                    |  |
| Contribut | e to tasks using collaborative technologies                                                        |  |
| 04.01     | Contribute responsibly and actively to collaborative working<br>A                                  |  |
| 04.02     | Contribute to producing and archiving the agreed outcome of collaborative working                  |  |
| 04.03     | Identify when there is a problem with collaborative technologies and where to get help             |  |
| 04.04     | Respond to simple problems with collaborative technologies                                         |  |

# Unit Specification **F/502/4379**Using Collaborative Technologies

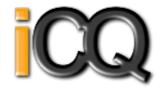

Qualification Framework: RQF

Title: Using Collaborative Technologies
Unit Level: Level 2

Unit Sub Level: None Guided Learning Hours: 30 Unit Credit Value: 4

SSAs: 6.2 ICT for Users

Unit Grading Structure: Pass

| Unit: F/  | Unit: F/502/4379 : Using Collaborative Technologies                                                                |  |  |
|-----------|----------------------------------------------------------------------------------------------------|--|--|
| Stay safe | Stay safe and secure when working with collaborative technology                                                    |  |  |
| Assessm   | Assessment Criterion - The learner can:                                                                            |  |  |
| 01.01     | Take appropriate steps to avoid risks when working with collaborative technology, in line with relevant guidelines |  |  |
| 01.02     | Explain what risks there may be in using collaborative technology and how to keep them to a minimum                |  |  |
| 01.03     | Use appropriate methods to promote trust when working collaboratively                                              |  |  |
| 01.04     | Carry out appropriate checks on others online identities and different types of information                        |  |  |
| 01.05     | Identify and respond to inappropriate content and behaviour                                                        |  |  |
|           | set up IT tools and devices for collaborative working                                                              |  |  |
|           | Describe the purposes for using collaborative technologies                                                         |  |  |
|           | Describe what outcomes are needed from collaborative working and whether or not archiving is required              |  |  |
| 02.03     | Describe the roles, IT tools and facilities needed for collaborative tasks and communication media                 |  |  |
| 02.04     | Describe the features, benefits and limitations of different collaborative technology tools and devices            |  |  |
| 02.05     | Describe the compatibility issues in different combinations of collaborative tools and devices                     |  |  |
| 02.06     | Select an appropriate combination of IT tools and devices to carry out collaborative tasks                         |  |  |
| 02.07     | Connect and configure the combination of IT tools and devices needed for a collaborative task                      |  |  |
| Prepare   | collaborative technologies for use                                                                                 |  |  |
|           | Describe what access rights and issues others may have in using collaborative technologies                         |  |  |
| 03.02     | Assess what permissions are needed for different users and content                                                 |  |  |
|           | Set up and use access rights to enable others to access information                                                |  |  |
| 03.04     | Set up and use permissions to filter information                                                                   |  |  |
|           | Adjust settings so that others can access IT tools and devices for collaborative working                           |  |  |
| 03.06     | Select and use different elements to control environments for collaborative technologies                           |  |  |
| 03.07     | Select and join networks and data feeds to manage data to suit collaborative tasks                                 |  |  |
|           | te to tasks using collaborative technologies                                                                       |  |  |
| 04.01     | Describe rules of engagement for using collaborative technologies                                                  |  |  |
|           | Enable others to contribute responsibly to collaborative tasks                                                     |  |  |
| 04.03     | Present relevant and valuable information                                                                          |  |  |
|           | Moderate the use of collaborative technologies                                                                     |  |  |
| 04.05     | Archive the outcome of collaborative working                                                                       |  |  |
|           | Assess when there is a problem with collaborative technologies and when to get expert help                         |  |  |
| 04.07     | Respond to problems with collaborative technologies                                                                |  |  |

### Unit Specification **T/502/4380** Using Collaborative Technologies

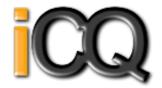

Qualification Framework: RQF

Title: Using Collaborative Technologies
Unit Level: Level 3

Unit Level: Level: None
Guided Learning Hours: 45
Unit Credit Value: 6

SSAs: 6.2 ICT for Users

Unit Grading Structure: Pass

| Unit:   | Unit: T/502/4380 : Using Collaborative Technologies                                                                                     |  |  |
|---------|----------------------------------------------------------------------------------------------------|--|--|
| Stay sa | Stay safe and secure when working with collaborative technology                                                                         |  |  |
| Assess  | Assessment Criterion - The learner can:                                                                                                 |  |  |
| 01.01   | Explain what and why guidelines need to be established for working with collaborative technology                                        |  |  |
| 01.02   | Develop and implement guidelines for good practice in working with collaborative technology                                             |  |  |
| 01.03   | Explain how to establish an identity or present information that will promote trust                                                     |  |  |
| 01.04   | Develop and implement guidelines for checking the authenticity of identities and different types of information                         |  |  |
| 01.05   | Analyse and plan for the risks in the use of collaborative technologies for different tasks                                             |  |  |
| 01.06   | Analyse and manage risks in the use of collaborative technologies                                                                       |  |  |
| Plan aı | nd set up IT tools and devices for collaborative working                                                                                |  |  |
| 02.01   | Explain the features, benefits and limitations of different collaborative IT tools and devices for work purposes and tasks              |  |  |
| 02.02   | Determine the IT tools and processes needed for archiving the outcomes of collaborative working                                         |  |  |
| 02.03   | Summarise ways to integrate different collaborative technology tools and devices for a range of purposes, tasks and communication media |  |  |
| 02.04   | Explain potential access and compatibility issues with integrating different collaborative technology tools and devices                 |  |  |
| 02.05   | Select, connect and configure combinations that exploit the capabilities and potential of collaborative tools and devices               |  |  |
| 02.06   | Resolve access and compatibility problems so that different collaborative tools and devices work successfully                           |  |  |
| Prepar  | e collaborative technologies for use                                                                                                    |  |  |
| 03.01   | Evaluate data management principles, issues and methods                                                                                 |  |  |
| 03.02   | Manage levels of access and permissions for different purposes                                                                          |  |  |
| 03.03   | Select and integrate different elements across applications to create environments for collaborative technologies                       |  |  |
| 03.04   | Set and adjust settings to facilitate use of collaborative technologies by others                                                       |  |  |
| 03.05   | Manage data flow to benefit collaborative working                                                                                       |  |  |
| Manag   | e tasks using collaborative technologies                                                                                                |  |  |
| 04.01   | Determine levels of responsibility for the use of collaborative technologies                                                            |  |  |
| 04.02   | Facilitate others responsible contributions to and engagement with collaborative technologies                                           |  |  |
| 04.03   | Manage the moderation of collaborative technologies                                                                                     |  |  |
| 04.04   | Oversee the archiving of the outcomes of collaborative working                                                                          |  |  |
| 04.05   | Explain what problems can occur with collaborative technologies                                                                         |  |  |
| 04.06   | Respond to problems with collaborative technologies and be prepared to help others to do so                                             |  |  |

## Unit Specification **H/502/4553**Database Software

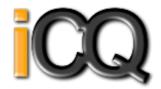

Qualification Framework: RQF

Title: Database Software Unit Level: Level 1

Unit Sub Level: None Guided Learning Hours: 20 Unit Credit Value: 3

SSAs: 6.2 ICT for Users

Unit Grading Structure: Pass

| Unit: H/5   | Init: H/502/4553 : Database Software                                       |  |
|-------------|----------------------------------------------------------------------------|--|
| Enter, edit | nter, edit and organise structured information in a database               |  |
| Assessmer   | Assessment Criterion - The learner can:                                    |  |
| 01.01       | Identify the main components of a database                                 |  |
| 01.02       | Create a database table for a purpose using specified fields               |  |
| 01.03       | Enter structured data into records to meet requirements                    |  |
| 01.04       | Locate and amend data records                                              |  |
| 01.05       | Respond appropriately to data entry error messages                         |  |
| 01.06       | Check data meets needs, using IT tools and making corrections as necessary |  |
| Use datab   | ase software tools to extract information and produce reports              |  |
| 02.01       | Identify queries which meet information requirements                       |  |
| 02.02       | Run simple database queries                                                |  |
| 02.03       | Identify reports which meet information requirements                       |  |
| 02.04       | Generate and print pre-defined database reports                            |  |

## Unit Specification **M/502/4555**Database Software

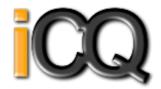

Qualification Framework: RQF

Title: Database Software Unit Level: Level 2

Unit Sub Level: None
Guided Learning Hours: 30
Unit Credit Value: 4

SSAs: 6.2 ICT for Users

Unit Grading Structure: Pass

| Unit: M/                                                      | 502/4555: Database Software                                                               |  |
|---------------------------------------------------------------|-------------------------------------------------------------------------------------------|--|
| Create an                                                     | Create and modify non-relational database tables                                          |  |
| Assessme                                                      | Assessment Criterion - The learner can:                                                   |  |
| 01.01                                                         | Identify the components of a database design                                              |  |
| 01.02                                                         | Describe the field characteristics for the data required                                  |  |
| 01.03                                                         | Create and modify database tables using a range of field types                            |  |
| 01.04                                                         | Describe ways to maintain data integrity                                                  |  |
| 01.05                                                         | Respond appropriately to problems with database tables                                    |  |
| 01.06                                                         | Use database tools and techniques to ensure data integrity is maintained                  |  |
| Enter, edit and organise structured information in a database |                                                                                           |  |
| 02.01                                                         | Create forms to enter, edit and organise data in a database                               |  |
| 02.02                                                         | Select and use appropriate tools and techniques to format data entry forms                |  |
| 02.03                                                         | Check data entry meets needs, using IT tools and making corrections as necessary          |  |
| 02.04                                                         | Respond appropriately to data entry errors                                                |  |
| Use datak                                                     | pase software tools to run queries and produce reports                                    |  |
| 03.01                                                         | Create and run database queries using multiple criteria to display or amend selected data |  |
| 03.02                                                         | Plan and produce database reports from a single table non-relational database             |  |
| 03.03                                                         | Select and use appropriate tools and techniques to format database reports                |  |
| 03.04                                                         | Check reports meet needs, using IT tools and making corrections as necessary              |  |

## Unit Specification **T/502/4556**Database Software

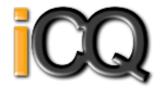

Qualification Framework: RQF

Title: Database Software Unit Level: Level 3

Unit Sub Level: None Guided Learning Hours: 45 Unit Credit Value: 6

SSAs: 6.2 ICT for Users

Unit Grading Structure: Pass

| Unit: T/502/4556 : Database Software                          |                                                                                               |  |
|---------------------------------------------------------------|-----------------------------------------------------------------------------------------------|--|
| Plan, crea                                                    | Plan, create and modify relational database tables to meet requirements                       |  |
| Assessme                                                      | ent Criterion - The learner can:                                                              |  |
| 01.01                                                         | Explain how a relational database design enables data to be organised and queried             |  |
| 01.02                                                         | Plan and create multiple tables for data entry with appropriate fields and properties         |  |
| 01.03                                                         | Set up and modify relationships between database tables                                       |  |
| 01.04                                                         | Explain why and how to maintain data integrity                                                |  |
| 01.05                                                         | Respond appropriately to problems with database tables                                        |  |
| 01.06                                                         | Use database tools and techniques to ensure data integrity is maintained                      |  |
| Enter, edit and organise structured information in a database |                                                                                               |  |
| 02.01                                                         | Design and create forms to access, enter, edit and organise data in a database                |  |
| 02.02                                                         | Select and use appropriate tools and techniques to format data entry forms                    |  |
| 02.03                                                         | Check data entry meets needs, using IT tools and making corrections as necessary              |  |
| 02.04                                                         | Respond appropriately to data entry errors                                                    |  |
| Use data                                                      | base software tools to create, edit and run data queries and produce reports                  |  |
| 03.01                                                         | Explain how to select, generate and output information from queries according to requirements |  |
| 03.02                                                         | Create and run database queries to display, amend or calculate selected data                  |  |
| 03.03                                                         | Plan and produce database reports from a multiple-table relational database                   |  |
| 03.04                                                         | Select and use appropriate tools and techniques to format database reports                    |  |
| 03.05                                                         | Check reports meet needs, using IT tools and making corrections as necessary                  |  |

#### Unit Specification **A/502/4560** Data Management Software

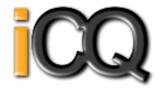

Qualification Framework: RQF

Title: Data Management Software
Unit Level: Level 3

Unit Sub Level: None
Guided Learning Hours: 30
Unit Credit Value: 4

SSAs: 6.2 ICT for Users

Unit Grading Structure: Pass

| Unit: A  | Jnit: A/502/4560 : Data Management Software                                                                               |  |
|----------|----------------------------------------------------------------------------------------------------|--|
| Enter, e | Enter, edit and maintain data records in a data management system                                                         |  |
| Assessm  | nent Criterion - The learner can:                                                                                         |  |
| 01.01    | Discuss when and how to change or create a new data entry form                                                            |  |
| 01.02    | Enter data accurately into records to meet requirements                                                                   |  |
| 01.03    | Configure characteristics of groups of records                                                                            |  |
| 01.04    | Discuss and explain how to locate and amend data records                                                                  |  |
| 01.05    | Check data records meet needs, using IT tools and making corrections as necessary                                         |  |
| 01.06    | Interpret and respond appropriately to a range of data and application error messages                                     |  |
| 01.07    | Evaluate and explain the risks to data security and procedures used for data protection                                   |  |
| 01.08    | Manage data files effectively, in line with local and/or legal guidelines for the storage and use of data where available |  |
| Retrieve | e and display data records to meet requirements                                                                           |  |
| 02.01    | Determine and explain what queries and reports need to be run to output the required information                          |  |
| 02.02    | Create and use queries to search for and retrieve information from the system                                             |  |
| 02.03    | Create, define and set up reports to output information to meet requirements                                              |  |
| 02.04    | Use the file handling techniques of the software to import and export data                                                |  |
| 02.05    | Use available techniques to combine and link data                                                                         |  |

## Unit Specification **F/502/4558**Data Management Software

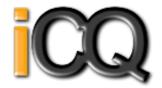

Qualification Framework: RQF

Title: Data Management Software
Unit Level: Level 1

Unit Sub Level: None
Guided Learning Hours: 15
Unit Credit Value: 2

SSAs: 6.2 ICT for Users

Unit Grading Structure: Pass

| Unit: F/5  | 02/4558 : Data Management Software                                                      |  |
|------------|-----------------------------------------------------------------------------------------|--|
| Enter, edi | t and maintain data records in a data management system                                 |  |
| Assessme   | Assessment Criterion - The learner can:                                                 |  |
| 01.01      | Identify the security procedures used to protect data                                   |  |
| 01.02      | Enter data accurately into records to meet requirements                                 |  |
| 01.03      | Locate and amend individual data records                                                |  |
| 01.04      | Check data records meet needs, using IT tools and making corrections as necessary       |  |
| 01.05      | Respond appropriately to data entry error messages                                      |  |
| 01.06      | Follow local and/or legal guidelines for the storage and use of data where available    |  |
| Retrieve a | and display data records to meet requirements                                           |  |
| 02.01      | Search for and retrieve information using predefined methods to meet given requirements |  |
| 02.02      | Identify which report to run to output the required information                         |  |
| 02.03      | Select and view specified reports to output information to meet given requirements      |  |

# Unit Specification **J/502/4559**Data Management Software

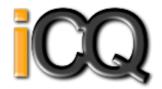

Qualification Framework: RQF

Title: Data Management Software
Unit Level: Level 2

Unit Sub Level: None
Guided Learning Hours: 20
Unit Credit Value: 3

SSAs: 6.2 ICT for Users

Unit Grading Structure: Pass

| Unit: J/5 | 02/4559 : Data Management Software                                                       |  |
|-----------|------------------------------------------------------------------------------------------|--|
| Enter, ed | it and maintain data records in a data management system                                 |  |
| Assessme  | Assessment Criterion - The learner can:                                                  |  |
| 01.01     | Describe the risks to data security and procedures used for data protection              |  |
| 01.02     | Enter data accurately into groups of records to meet requirements                        |  |
| 01.03     | Locate and amend data associated with groups of records                                  |  |
| 01.04     | Check data records meet needs, using IT tools and making corrections as necessary        |  |
| 01.05     | Respond appropriately to data entry and other error messages                             |  |
| 01.06     | Apply local and/or legal guidelines for the storage and use of data where available      |  |
| Retrieve  | and display data records to meet requirements                                            |  |
| 02.01     | Identify what queries and reports need to be run to output the required information      |  |
| 02.02     | Select and use queries to search for and retrieve information to meet given requirements |  |
| 02.03     | Create and view reports to output information from the system to meet given requirements |  |

## Unit Specification A/502/4610 Drawing and Planning Software

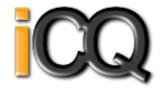

Qualification Framework: RQF

Title: Drawing and Planning Software
Unit Level: Level 2

Unit Sub Level: None
Guided Learning Hours: 20
Unit Credit Value: 3

SSAs: 6.2 ICT for Users

Unit Grading Structure: Pass

| Unit: A | nit: A/502/4610 : Drawing and Planning Software                                                                             |  |
|---------|----------------------------------------------------------------------------------------------------|--|
| Input,  | organise and combine information for drawings or plans                                                                      |  |
| Assessi | nent Criterion - The learner can:                                                                                           |  |
| 01.01   | Identify what types of shapes and other elements will be needed                                                             |  |
| 01.02   | Review templates and describe how they need to be changed to meet needs                                                     |  |
| 01.03   | Select, input and use the appropriate shapes to meet needs, including importing shapes from other sources                   |  |
| 01.04   | Select, adapt and use appropriate templates or blank documents                                                              |  |
| 01.05   | Identify what copyright constraints apply to the use of shapes or other elements                                            |  |
| 01.06   | Combine information for drawings or plans including importing information produced using other software                     |  |
| 01.07   | Store and retrieve drawing files effectively, in line with local guidelines and conventions where available                 |  |
| Use too | ls and techniques to edit, manipulate, format and present drawings or plans                                                 |  |
| 02.01   | Identify what drafting guides to use so that the shapes and other elements are appropriately prepared                       |  |
| 02.02   | Select and use appropriate software tools to manipulate and edit shapes and other elements with precision                   |  |
| 02.03   | Select and use appropriate software tools to format shapes and other elements, including applying styles and colour schemes |  |
| 02.04   | Check drawings or plans meet needs, using IT tools and making corrections as necessary                                      |  |
| 02.05   | Identify and respond to any quality problems with drawings or plans to make sure they meet needs                            |  |
| 02.06   | Select and use appropriate presentation methods and accepted page layouts                                                   |  |

## Unit Specification **F/502/4611**Drawing and Planning Software

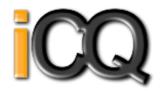

Qualification Framework: RQF

Title: Drawing and Planning Software
Unit Level: Level 3

Unit Level: Level: None
Guided Learning Hours: 30
Unit Credit Value: 4

SSAs: 6.2 ICT for Users

Unit Grading Structure: Pass

| Unit: F  | Unit: F/502/4611 : Drawing and Planning Software                                                                            |  |
|----------|----------------------------------------------------------------------------------------------------|--|
| Input, o | nput, organise and combine information for drawings or plans                                                                |  |
| Assessn  | Assessment Criterion - The learner can:                                                                                     |  |
| 01.01    | Identify what types of shapes and other elements will be needed                                                             |  |
| 01.02    | Evaluate templates and explain why and how they need to be changed to meet needs                                            |  |
| 01.03    | Select, adapt, create and use the appropriate shapes to meet needs, including shapes imported from other sources            |  |
| 01.04    | Select, adapt, define and create appropriate templates and styles to meet needs                                             |  |
| 01.05    | Provide guidance on what copyright constraints apply to the use of own and others shapes or other elements                  |  |
| 01.06    | Combine information for drawings or plans including exporting outcomes to other software                                    |  |
| 01.07    | Store and retrieve drawing files effectively, in line with local guidelines and conventions where available                 |  |
| Use too  | ols and techniques to edit, manipulate, format and present drawings or plans                                                |  |
| 02.01    | Explain what drafting guides to use so that the shapes and other elements are appropriately prepared                        |  |
| 02.02    | Select and use appropriate software tools to manipulate and edit shapes and other elements with precision                   |  |
| 02.03    | Select and use appropriate software tools to format shapes and other elements, including applying styles and colour schemes |  |
| 02.04    | Check drawings or plans meet needs, using IT tools and making corrections as necessary                                      |  |
| 02.05    | Identify and respond to quality problems with drawings or plans to make sure they are fit for purpose and meet needs        |  |
| 02.06    | Explain what context the drawings and plans will be used in and how this will effect how they are presented                 |  |
| 02.07    | Select and use appropriate presentation methods and accepted page layouts                                                   |  |

# Unit Specification J/502/4609 Drawing and Planning Software

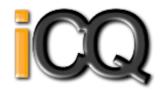

Qualification Framework: RQF

Title: Drawing and Planning Software
Unit Level: Level 1

Unit Sub Level: None
Guided Learning Hours: 15
Unit Credit Value: 2

SSAs: 6.2 ICT for Users

Unit Grading Structure: Pass

| Unit: J | Init: J/502/4609 : Drawing and Planning Software                                                                                          |  |
|---------|----------------------------------------------------------------------------------------------------|--|
| Input,  | organise and combine information for drawings or plans                                                                                    |  |
| Assessi | ment Criterion - The learner can:                                                                                                    |  |
| 01.01   | Identify what types of 2D shapes and other elements will be needed                                                                        |  |
| 01.02   | Identify which template or blank document to use                                                                                          |  |
| 01.03   | Select the appropriate shapes, from those available, to meet needs                                                                        |  |
| 01.04   | Input the relevant shapes and other elements into existing templates or blank documents so that they are ready for editing and formatting |  |
| 01.05   | Identify what copyright constraints apply to the use of shapes or other elements                                                          |  |
| 01.06   | Combine information of different types or from different sources for drawings and plans                                                   |  |
| 01.07   | Store and retrieve drawing files effectively, in line with local guidelines and conventions where available                               |  |
| Use too | ols and techniques to edit, manipulate, format and present drawings or plans                                                              |  |
| 02.01   | Identify what drafting guides to use so that the shapes and other elements are appropriately prepared                                     |  |
| 02.02   | Use appropriate software tools to manipulate and edit shapes and other elements                                                           |  |
| 02.03   | Select and use appropriate software tools to format shapes and other elements                                                             |  |
| 02.04   | Check drawings and plans meet needs, using IT tools and making corrections as necessary                                                   |  |
| 02.05   | Use appropriate presentation methods and accepted page layouts                                                                            |  |

# Unit Specification **A/502/4574**Design Software

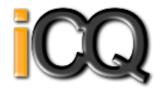

Qualification Framework: RQF

Title: Design Software
Unit Level: Level 3

Unit Sub Level: None Guided Learning Hours: 40 Unit Credit Value: 5

SSAs: 6.2 ICT for Users

Unit Grading Structure: Pass

| Unit: A | Unit: A/502/4574 : Design Software                                                                                       |  |
|---------|----------------------------------------------------------------------------------------------------|--|
| Obtain, | Obtain, insert and combine information for designs                                                                       |  |
| Assessn | nent Criterion - The learner can:                                                                                        |  |
| 01.01   | Explain what designs are needed                                                                                          |  |
| 01.02   | Explain how the context affects the way designs should be prepared                                                       |  |
| 01.03   | Provide guidance on what and how any copyright or other constraints may apply to the use of own and others designs       |  |
| 01.04   | Obtain, insert and prepare designs                                                                                       |  |
| 01.05   | Explain how file format affects design quality, format and size and how to choose appropriate formats for saving designs |  |
| 01.06   | Use appropriate techniques to organise and combine information of different types or from different sources              |  |
| 01.07   | Store and retrieve files effectively, in line with guidelines and conventions where available                            |  |
| Use des | ign software tools to create, manipulate and edit designs                                                                |  |
| 02.01   | Explain what technical factors affecting designs needs to be taken into account and how to do so                         |  |
| 02.02   | Select and use suitable tools and techniques efficiently to create designs                                               |  |
| 02.03   | Use guide lines and dimensioning tools appropriately to enhance precision                                                |  |
| 02.04   | Select and use appropriate tools and technqiues to manipulate and edit designs                                           |  |
| 02.05   | Check designs meet needs, using IT tools and making corrections as necessary                                             |  |
| 02.06   | Identify and respond appropriately to quality problems to ensure that outcomes are fit for purpose and meet needs        |  |

# Unit Specification **M/502/4572**Design Software

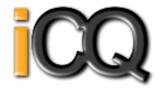

Qualification Framework: RQF

Title: Design Software Unit Level: Level 1

Unit Sub Level: None Guided Learning Hours: 20 Unit Credit Value: 3

SSAs: 6.2 ICT for Users

Unit Grading Structure: Pass

| Unit: M/   | 502/4572: Design Software                                                                           |
|------------|----------------------------------------------------------------------------------------------------|
| Obtain, in | sert and combine information for designs                                                            |
| Assessme   | nt Criterion - The learner can:                                                                     |
| 01.01      | Identify what designs are needed                                                                    |
| 01.02      | Obtain, input and prepare designs to meet needs                                                     |
| 01.03      | Identify what generic copyright and other constraints apply to the use of designs                   |
| 01.04      | Combine information of different types or from different sources for designs                        |
| 01.05      | Identify the context in which the designs will be used                                              |
| 01.06      | Identify which file format to use for saving and exchanging designs                                 |
| 01.07      | Store and retrieve files effectively, in line with local guidelines and conventions where available |
| Use desig  | n software tools to create, manipulate and edit designs                                             |
| 02.01      | Use suitable tools and techniques to create designs                                                 |
| 02.02      | Use appropriate tools and techniques to manipulate and edit designs                                 |
| 02.03      | Check designs meet needs, using IT tools and making corrections as necessary                        |

# Unit Specification **T/502/4573**Design Software

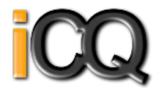

Qualification Framework: RQF

Title: Design Software Unit Level: Level 2

Unit Sub Level: None Guided Learning Hours: 30 Unit Credit Value: 4

SSAs: 6.2 ICT for Users

Unit Grading Structure: Pass

| Unit: T   | Unit: T/502/4573 : Design Software                                                                          |  |
|-----------|----------------------------------------------------------------------------------------------------|--|
| Obtain, i | Obtain, insert and combine information for designs                                                          |  |
| Assessm   | ent Criterion - The learner can:                                                                            |  |
| 01.01     | Describe what designs are needed                                                                            |  |
| 01.02     | Obtain, input and prepare designs to meet needs                                                             |  |
| 01.03     | Describe what copyright and other constraints apply to the use of designs                                   |  |
| 01.04     | Use appropriate techniques to organise and combine information of different types or from different sources |  |
| 01.05     | Describe the context in which the designs will be used                                                      |  |
| 01.06     | Describe what file format to use for saving designs to suit different presentation methods                  |  |
| 01.07     | Store and retrieve files effectively, in line with local guidelines and conventions where available         |  |
| Use des   | ign software tools to create, manipulate and edit designs                                                   |  |
| 02.01     | Identify what technical factors affecting designs need to be taken into account and how to do so            |  |
| 02.02     | Select and use suitable techniques to create designs                                                        |  |
| 02.03     | Use guide lines and dimensioning tools appropriately to enhance precision                                   |  |
| 02.04     | Select and use appropriate tools and techniques to manipulate and edit for designs                          |  |
| 02.05     | Check designs meet needs, using IT tools and making corrections as necessary                                |  |
| 02.06     | Identify and respond to quality problems with designs to make sure that they meet needs                     |  |

## Unit Specification **D/502/4566**Desktop Publishing Software

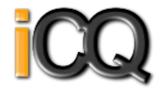

Qualification Framework: RQF

Title: Desktop Publishing Software
Unit Level: Level 2

Unit Sub Level: None
Guided Learning Hours: 30
Unit Credit Value: 4

SSAs: 6.2 ICT for Users

Unit Grading Structure: Pass

| Unit:  | Jnit: D/502/4566 : Desktop Publishing Software                                                                                                    |  |
|--------|----------------------------------------------------------------------------------------------------|--|
| Select | and use appropriate designs and page layouts for publications                                                                                           |  |
| Asses  | Assessment Criterion - The learner can:                                                                                                    |  |
| 01.01  | Describe what types of information are needed                                                                                                    |  |
| 01.02  | Describe how to change page design and layout to increase effectiveness of a publication                                                                |  |
| 01.03  | Select, change and use an appropriate page design and layout for publications in line with local guidelines, where relevant                             |  |
| 01.04  | Select and use appropriate media for the publication                                                                                                    |  |
| Input  | and combine text and other information within publications                                                                                              |  |
| 02.01  | Find and input information into a publication so that it is ready for editing and formatting                                                            |  |
| 02.02  | Organise and combine information for publications in line with any copyright constraints, including importing information produced using other software |  |
| 02.03  | Describe how copyright constraints affect use of own and others information                                                                             |  |
| 02.04  | Describe which file format to use for saving designs and images                                                                                         |  |
| 02.05  | Store and retrieve publication files effectively, in line with local guidelines and conventions where available                                         |  |
| Use de | esktop publishing software techniques to edit and format publications                                                                                   |  |
| 03.01  | Identify what editing and formatting to use for the publication                                                                                         |  |
| 03.02  | Select and use appropriate techniques to edit publications and format text                                                                              |  |
| 03.03  | Manipulate images and graphic elements accurately                                                                                                    |  |
| 03.04  | Control text flow within single and multiple columns and pages                                                                                          |  |
| 03.05  | Check publications meet needs, using IT tools and making corrections as necessary                                                                       |  |
| 03.06  | Identify and respond to quality problems with publications to make sure they meet needs                                                                 |  |

## Unit Specification **H/502/4567**Desktop Publishing Software

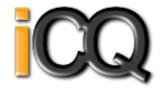

Qualification Framework: RQF

Title: Desktop Publishing Software
Unit Level: Level 3

Unit Level: Level 3 Unit Sub Level: None Guided Learning Hours: 40 Unit Credit Value: 5

SSAs: 6.2 ICT for Users

Unit Grading Structure: Pass

| Unit: H/502/4567: Desktop Publishing Software                              |                                                                                                    |  |
|----------------------------------------------------------------------------|----------------------------------------------------------------------------------------------------|--|
| Select and use appropriate designs and page layouts for publications       |                                                                                                    |  |
| Assessment Criterion - The learner can:                                    |                                                                                                    |  |
| 01.01                                                                      | Explain what types of information are needed                                                                                                    |  |
| 01.02                                                                      | Explain when and how to change page design and layout to increase effectiveness of a publication                                                        |  |
| 01.03                                                                      | Select, change, define, create and use appropriate page design and layout for publications in line with local guidelines, where relevant                |  |
| 01.04                                                                      | Select and use appropriate media for the publication                                                                                                    |  |
| Input and combine text and other information within publications           |                                                                                                    |  |
| 02.01                                                                      | Find and input information into a publication so that it is ready for editing and formatting                                                            |  |
| 02.02                                                                      | Organise and combine information for publications in line with any copyright constraints, including importing information produced using other software |  |
| 02.03                                                                      | Provide guidance on how copyright constraints affect use of own and others information                                                                  |  |
| 02.04                                                                      | Explain which file format to use for saving designs and images                                                                                          |  |
| 02.05                                                                      | Store and retrieve publication files effectively, in line with local guidelines and conventions where available                                         |  |
| Use desktop publishing software techniques to edit and format publications |                                                                                                    |  |
| 03.01                                                                      | Determine and discuss what styles, colours, font schemes, editing and formatting to use for the publication                                             |  |
| 03.02                                                                      | Create styles, colours and font schemes to meet needs                                                                                                   |  |
| 03.03                                                                      | Select and use appropriate techniques to edit publications and format text                                                                              |  |
| 03.04                                                                      | Manipulate images and graphic elements accurately                                                                                                    |  |
| 03.05                                                                      | Control text flow within single and multiple columns and pages                                                                                          |  |
|                                                                            | Check publications meet needs, using IT tools and making corrections as necessary                                                                       |  |
| 03.07                                                                      | Identify and respond appropriately to quality problems with publications to ensure that outcomes are fit for purpose and meet needs                     |  |

#### Unit Specification Y/502/4565 Desktop Publishing Software

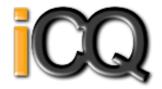

Qualification Framework: RQF

Title: Desktop Publishing Software Unit Level: Level 1

Unit Level: Level I Unit Sub Level: None Guided Learning Hours: 20 Unit Credit Value: 3

SSAs: 6.2 ICT for Users

Unit Grading Structure: Pass

| Unit: Y/502/4565: Desktop Publishing Software                              |                                                                                                    |  |
|----------------------------------------------------------------------------|----------------------------------------------------------------------------------------------------|--|
| Select and use appropriate designs and page layouts for publications       |                                                                                                    |  |
| Assessment Criterion - The learner can:                                    |                                                                                                    |  |
| 01.01                                                                      | Identify what types of information are needed                                                                        |  |
| 01.02                                                                      | Identify what page design and layout will be required                                                                |  |
| 01.03                                                                      | Select and use an appropriate page design and layout for publications in line with local guidelines, where relevant  |  |
| 01.04                                                                      | Select and use appropriate media for the publication                                                                 |  |
| Input and combine text and other information within publications           |                                                                                                    |  |
| 02.01                                                                      | Input information into publications so that it is ready for editing and formatting                                   |  |
| 02.02                                                                      | Identify copyright constraints on using others information                                                           |  |
| 02.03                                                                      | Organise and combine information of different types or from different sources in line with any copyright constraints |  |
| 02.04                                                                      | Store and retrieve publication files effectively, in line with local guidelines and conventions where available      |  |
| Use desktop publishing software techniques to edit and format publications |                                                                                                    |  |
| 03.01                                                                      | Identify what editing and formatting to use for the publication                                                      |  |
| 03.02                                                                      | Select and use appropriate techniques to edit publications and format text                                           |  |
| 03.03                                                                      | Manipulate images and graphic elements accurately                                                                    |  |
| 03.04                                                                      | Control text flow within single and multiple columns and pages                                                       |  |
| 03.05                                                                      | Check publications meet needs, using IT tools and making corrections as necessary                                    |  |

# Unit Specification **J/502/4299**Using Email

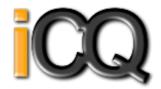

Qualification Framework: RQF

Title: Using Email Unit Level: Level 1 Unit Sub Level: None Guided Learning Hours: 15

Unit Credit Value: 2

SSAs: 6.2 ICT for Users

Unit Grading Structure: Pass

| Unit: J/502/4299: Using Email                                         |                                                                |  |
|-----------------------------------------------------------------------|----------------------------------------------------------------|--|
| Use e-mail software tools and techniques to compose and send messages |                                                                |  |
| Assessment Criterion - The learner can:                               |                                                                |  |
| 01.01                                                                 | Use software tools to compose and format e-mail messages       |  |
| 01.02                                                                 | Attach files to e-mail messages                                |  |
| 01.03                                                                 | Send e-mail messages                                           |  |
| 01.04                                                                 | Identify how to stay safe and respect others when using e-mail |  |
| 01.05                                                                 | Use an address book to store and retrieve contact information  |  |
| Manage incoming email effectively                                     |                                                                |  |
| 02.01                                                                 | Follow guidelines and procedures for using e-mail              |  |
| 02.02                                                                 | Identify when and how to respond to e-mail messages            |  |
| 02.03                                                                 | Read and respond to e-mail messages appropriately              |  |
| 02.04                                                                 | Identify what messages to delete and when to do so             |  |
| 02.05                                                                 | Organise and store e-mail messages                             |  |
| 02.06                                                                 | Respond appropriately to common e-mail problems                |  |

# Unit Specification **M/502/4300**Using Email

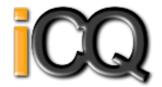

Qualification Framework: RQF

Title: Using Email Unit Level: Level 2 Unit Sub Level: None

Guided Learning Hours: 20 Unit Credit Value: 3

SSAs: 6.2 ICT for Users

Unit Grading Structure: Pass

| Unit: M/ | Init: M/502/4300 : Using Email                                                             |  |
|----------|--------------------------------------------------------------------------------------------|--|
| Use e-ma | lse e-mail software tools and techniques to compose and send messages                      |  |
| Assessme | Assessment Criterion - The learner can:                                                    |  |
| 01.01    | Select and use software tools to compose and format e-mail messages, including attachments |  |
| 01.02    | Determine the message size and how it can be reduced                                       |  |
| 01.03    | Send e-mail messages to individuals and groups                                             |  |
| 01.04    | Describe how to stay safe and respect others when using e-mail                             |  |
| 01.05    | Use an address book to organise contact information                                        |  |
| Manage i | ncoming e-mail effectively                                                                 |  |
| 02.01    | Follow guidelines and procedures for using e-mail                                          |  |
| 02.02    | Read and respond to e-mail messages appropriately                                          |  |
| 02.03    | Use email software tools and techniques to automate responses                              |  |
| 02.04    | Describe how to archive e-mail messages, including attachments                             |  |
| 02.05    | Organise, store and archive e-mail messages effectively                                    |  |
| 02.06    | Respond appropriately to e-mail problems                                                   |  |

## Unit Specification **T/502/4301**Using Email

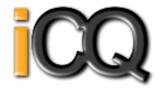

Qualification Framework: RQF

Title: Using Email
Unit Level: Level 3
Unit Sub Level: None

Guided Learning Hours: 20 Unit Credit Value: 3

SSAs: 6.2 ICT for Users

Unit Grading Structure: Pass

| Unit: T/5 | Jnit: T/502/4301 : Using Email                                                             |  |
|-----------|--------------------------------------------------------------------------------------------|--|
| Use e-ma  | Jse e-mail software tools and techniques to compose and send messages                      |  |
| Assessme  | Assessment Criterion - The learner can:                                                    |  |
| 01.01     | Select and use software tools to compose and format e-mail messages, including attachments |  |
| 01.02     | Explain methods to improve message transmission                                            |  |
| 01.03     | Send e-mail messages to individuals and groups                                             |  |
| 01.04     | Explain why and how to stay safe and respect others when using e-mail                      |  |
| 01.05     | Use an address book to manage contact information                                          |  |
| Manage ι  | Manage use of e-mail software effectively                                                  |  |
| 02.01     | Develop and communicate guidelines and procedures for using e-mail effectively             |  |
| 02.02     | Read and respond appropriately to e-mail messages and attachments                          |  |
| 02.03     | Use email software tools and techniques to automate responses                              |  |
| 02.04     | Explain why, how and when to archive messages                                              |  |
| 02.05     | Organise, store and archive e-mail messages effectively                                    |  |
| 02.06     | Customise e-mail software to make it easier to use                                         |  |
| 02.07     | Explain how to minimise e-mail problems                                                    |  |
| 02.08     | Respond appropriately to email problems                                                    |  |

## Unit Specification **J/502/4612** Imaging Software

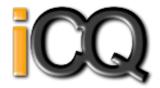

Qualification Framework: RQF

Title: Imaging Software
Unit Level: Level 1

Unit Sub Level: None Guided Learning Hours: 20 Unit Credit Value: 3

SSAs: 6.2 ICT for Users

Unit Grading Structure: Pass

| Unit: J/5  | 02/4612 : Imaging Software                                                                          |  |
|------------|----------------------------------------------------------------------------------------------------|--|
| Obtain, in | sert and combine information for images                                                             |  |
| Assessme   | Assessment Criterion - The learner can:                                                             |  |
| 01.01      | Identify what images are needed                                                                     |  |
| 01.02      | Obtain, input and prepare images to meet needs                                                      |  |
| 01.03      | Identify what generic copyright and other constraints apply to the use of images                    |  |
| 01.04      | Combine information of different types or from different sources for images                         |  |
| 01.05      | Identify the context in which the images will be used                                               |  |
| 01.06      | Identify which file format to use for saving and exchanging images                                  |  |
| 01.07      | Store and retrieve files effectively, in line with local guidelines and conventions where available |  |
| Use imag   | ing software tools to create, manipulate and edit images                                            |  |
| 02.01      | Use suitable tools and techniques to create images                                                  |  |
| 02.02      | Use appropriate tools and techniques to manipulate and edit images                                  |  |
| 02.03      | Check images meet needs, using IT tools and making corrections as necessary                         |  |

## Unit Specification **L/502/4613** Imaging Software

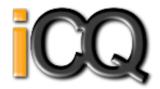

Qualification Framework: RQF

Title: Imaging Software
Unit Level: Level 2

Unit Sub Level: None Guided Learning Hours: 30 Unit Credit Value: 4

SSAs: 6.2 ICT for Users

Unit Grading Structure: Pass

| Unit: L/  | 502/4613 : Imaging Software                                                                                 |
|-----------|----------------------------------------------------------------------------------------------------|
| Obtain, i | nsert and combine information for images                                                                    |
| Assessm   | ent Criterion - The learner can:                                                                            |
| 01.01     | Describe what images are needed                                                                             |
| 01.02     | Obtain, input and prepare images to meet needs                                                              |
| 01.03     | Describe what copyright and other constraints apply to the use of images                                    |
| 01.04     | Use appropriate techniques to organise and combine information of different types or from different sources |
| 01.05     | Describe the context in which the images will be used                                                       |
| 01.06     | Describe what file format to use for saving images to suit different presentation methods                   |
| 01.07     | Store and retrieve files effectively, in line with local guidelines and conventions where available         |
| Use imag  | ging software tools to create, manipulate and edit images                                                   |
| 02.01     | Identify what technical factors affecting images need to be taken into account and how to do so             |
| 02.02     | Select and use suitable techniques to create images                                                         |
| 02.03     | Use guide lines and dimensioning tools appropriately to enhance precision                                   |
| 02.04     | Select and use appropriate tools and techniques to manipulate and edit images                               |
| 02.05     | Check images meet needs, using IT tools and making corrections as necessary                                 |
| 02.06     | Identify and respond to quality problems with images to make sure that they meet needs                      |

## Unit Specification **R/502/4614** Imaging Software

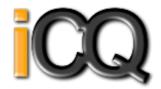

Qualification Framework: RQF

Title: Imaging Software
Unit Level: Level 3

Unit Sub Level: None Guided Learning Hours: 40 Unit Credit Value: 5

SSAs: 6.2 ICT for Users

Unit Grading Structure: Pass

| Unit: R | /502/4614: Imaging Software                                                                                             |  |
|---------|----------------------------------------------------------------------------------------------------|--|
| Obtain, | Obtain, insert and combine information for images                                                                       |  |
| Assessn | nent Criterion - The learner can:                                                                                       |  |
| 01.01   | Explain what images are needed                                                                                          |  |
| 01.02   | Explain how the context affects the way images should be prepared                                                       |  |
| 01.03   | Provide guidance on what and how any copyright or other constraints may apply to the use of own and others images       |  |
| 01.04   | Obtain, insert and prepare images                                                                                       |  |
| 01.05   | Explain how file format affects image quality, format and size and how to choose appropriate formats for savings images |  |
| 01.06   | Use appropriate techniques to organise and combine information of different types or from different sources             |  |
| 01.07   | Store and retrieve files effectively, in line with guidelines and conventions where available                           |  |
| Use ima | ging software tools to create, manipulate and edit images                                                               |  |
| 02.01   | Explain what technical factors affecting images need to be taken into account and how to do so                          |  |
| 02.02   | Select and use suitable tools and techniques efficiently to create images                                               |  |
| 02.03   | Use guide lines and dimensioning tools appropriately to enhance precision                                               |  |
| 02.04   | Select and use appropriate tools and techniques to manipulate and edit images                                           |  |
| 02.05   | Check images meet needs, using IT tools and making corrections as necessary                                             |  |
| 02.06   | Identify and respond appropriately to quality problems to ensure that images are fit for purpose and meet needs         |  |

# Unit Specification **A/502/4297**Using the Internet

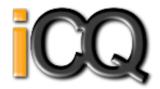

Qualification Framework: RQF

Title: Using the Internet
Unit Level: Level 2

Unit Sub Level: None Guided Learning Hours: 30 Unit Credit Value: 4

SSAs: 6.2 ICT for Users

Unit Grading Structure: Pass

| Unit: A/5  | 02/4297: Using the Internet                                                               |
|------------|-------------------------------------------------------------------------------------------|
| Connect to | o the Internet                                                                            |
| Assessme   | nt Criterion - The learner can:                                                           |
| 01.01      | Identify different types of connection methods that can be used to access the Internet    |
| 01.02      | Identify the benefits and drawbacks of the connection method used                         |
| 01.03      | Get online with an Internet connection                                                    |
| 01.04      | Use help facilities to solve Internet connection problems                                 |
| Use brows  | er software to navigate webpages effectively                                              |
| 02.01      | Select and use browser tools to navigate webpages                                         |
| 02.02      | Identify when to change settings to aid navigation                                        |
| 02.03      | Adjust browser settings to optimise performance and meet needs                            |
| 02.04      | Identify ways to improve the performance of a browser                                     |
| Use brows  | er tools to search for information from the Internet                                      |
| 03.01      | Select and use appropriate search techniques to locate information efficiently            |
| 03.02      | Describe how well information meets requirements                                          |
| 03.03      | Manage and use references to make it easier to find information another time              |
| 03.04      | Download, organise and store different types of information from the Internet             |
|            | er software to communicate information online                                             |
| 04.01      | Identify opportunities to create, post or publish material to websites                    |
|            | Select and use appropriate tools and techniques to communicate information online         |
| 04.03      | Use browser tools to share information sources with others                                |
|            | Submit information online                                                                 |
|            | d the need for safety and security practices when working online                          |
| 05.01      | Describe the threats to system performance when working online                            |
| 05.02      | Work responsibly and take appropriate safety and security precautions when working online |
| 05.03      | Describe the threats to information security when working online                          |
| 05.04      | Manage personal access to online sources securely                                         |
| 05.05      | Describe the threats to user safety when working online                                   |
| 05.06      | Describe how to minimise internet security risks                                          |
| 05.07      | Apply laws, guidelines and procedures for safe and secure Internet use                    |
| 05.08      | Explain the importance of the relevant laws affecting Internet users                      |

# Unit Specification **F/502/4298**Using the Internet

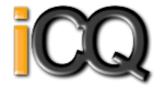

Qualification Framework: RQF

Title: Using the Internet
Unit Level: Level 3

Unit Sub Level: None
Guided Learning Hours: 40
Unit Credit Value: 5

SSAs: 6.2 ICT for Users

Unit Grading Structure: Pass

| Unit: F/5 | i02/4298 : Using the Internet                                                                      |  |  |
|-----------|----------------------------------------------------------------------------------------------------|--|--|
| Select an | d set up an appropriate connection to access the Internet                                          |  |  |
| Assessme  | Assessment Criterion - The learner can:                                                            |  |  |
| 01.01     | Identify different types of connection methods that can be used to access the Internet             |  |  |
| 01.02     | Explain the benefits and drawbacks of different connection methods                                 |  |  |
| 01.03     | Analyse the issues affecting different groups of users                                             |  |  |
| 01.04     | Select and set up an Internet connection using an appropriate combination of hardware and software |  |  |
| 01.05     | Recommend a connection method for Internet access to meet identified needs                         |  |  |
| 01.06     | Diagnose and solve Internet connection problems                                                    |  |  |
| Set up an | d use browser software to navigate webpages                                                        |  |  |
| 02.01     | Select and use browser tools to navigate webpages effectively                                      |  |  |
| 02.02     | Explain when to change browser settings to aid navigation                                          |  |  |
| 02.03     | Adjust and monitor browser settings to maintain and improve performance                            |  |  |
| 02.04     | Explain when and how to improve browser performance                                                |  |  |
| 02.05     | Customise browser software to make it easier to use                                                |  |  |
|           | ser tools to search effectively and efficiently for information from the Internet                  |  |  |
| 03.01     | Select and use appropriate search techniques to locate information efficiently                     |  |  |
| 03.02     | Evaluate how well information meets requirements                                                   |  |  |
|           | Manage and use references to make it easier to find information another time                       |  |  |
|           | Download, organise and store different types of information from the Internet                      |  |  |
| Use brow  | ser software to communicate information online                                                     |  |  |
| 04.01     | Identify and analyse opportunities to create, post or publish material to websites                 |  |  |
| 04.02     | Select and use appropriate tools and techniques to communicate information online                  |  |  |
| 04.03     | Share and submit information online using appropriate language and moderate content from others    |  |  |
|           | and apply appropriate safety and security practices and procedures when working online             |  |  |
|           | Explain the threats to system performance when working online                                      |  |  |
| 05.02     | Work responsibly and take appropriate safety and security precautions when working online          |  |  |
| 05.03     | Explain the threats to information security and integrity when working online                      |  |  |
| 05.04     | Keep information secure and manage user access to online sources securely                          |  |  |
| 05.05     | Explain the threats to user safety when working online                                             |  |  |
| 05.06     | Explain how to minimise internet security risks                                                    |  |  |
| 05.07     | Develop and promote laws, guidelines and procedures for safe and secure use of the Internet        |  |  |

# Unit Specification **T/502/4296**Using the Internet

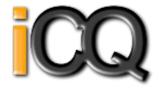

Qualification Framework: RQF

Title: Using the Internet
Unit Level: Level 1

Unit Level: Level: Unit Sub Level: None
Guided Learning Hours: 20
Unit Credit Value: 3

SSAs: 6.2 ICT for Users

Unit Grading Structure: Pass

| Unit: T/5                                                     | Unit: T/502/4296 : Using the Internet                                                     |  |
|---------------------------------------------------------------|-------------------------------------------------------------------------------------------|--|
| Connect to                                                    | o the internet                                                                            |  |
| Assessme                                                      | Assessment Criterion - The learner can:                                                   |  |
| 01.01                                                         | Identify different types of connection methods that can be used to access the Internet    |  |
| 01.02                                                         | Access the Internet or intranet                                                           |  |
| Use brows                                                     | ser software to navigate web pages                                                        |  |
| 02.01                                                         | Use browser tools to navigate webpages                                                    |  |
| 02.02                                                         | Identify when to change browser settings to aid navigation                                |  |
| 02.03                                                         | Adjust browser settings to meet needs                                                     |  |
| 02.04                                                         | Use browser help facilities                                                               |  |
| Use browser tools to search for information from the internet |                                                                                           |  |
| 03.01                                                         | Select and use appropriate search techniques to locate information                        |  |
| 03.02                                                         | Outline how information meets requirements                                                |  |
| 03.03                                                         | Use references to make it easier to find information another time                         |  |
| 03.04                                                         | Download and save different types of information from the Internet                        |  |
| Use brows                                                     | ser software to communicate information online                                            |  |
| 04.01                                                         | Select and use tools and techniques to communicate information online                     |  |
| 04.02                                                         | Use browser tools to share information sources with others                                |  |
| 04.03                                                         | Submit information online using forms or interactive sites                                |  |
| 04.04                                                         | Identify opportunities to post or publish material to websites                            |  |
| Follow and                                                    | d understand the need for safety and security practices when working online               |  |
| 05.01                                                         | Identify the threats to user safety when working online                                   |  |
| 05.02                                                         | Outline how to minimise internet security risks                                           |  |
| 05.03                                                         | Work responsibly and take appropriate safety and security precautions when working online |  |
| 05.04                                                         | Keep personal information secure                                                          |  |
| 05.05                                                         | Follow relevant laws, guidelines and procedures for the use of the Internet               |  |

## Unit Specification **D/502/4258** IT Security for Users

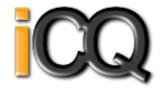

Qualification Framework: RQF

Title: IT Security for Users
Unit Level: Level 3

Unit Level: Level: Mone
Unit Sub Level: None
Guided Learning Hours: 20
Unit Credit Value: 3

SSAs: 6.2 ICT for Users

Unit Grading Structure: Pass

| Unit: D | Unit: D/502/4258 : IT Security for Users                                                                             |  |
|---------|----------------------------------------------------------------------------------------------------|--|
| Select, | Select, use and develop appropriate procedures to monitor and minimise security risk to IT systems and data          |  |
| Assessn | Assessment Criterion - The learner can:                                                                              |  |
| 01.01   | Evaluate the security issues that may threaten system performance                                                    |  |
| 01.02   | Select, use and evaluate a range of security precautions to protect IT systems and monitor security                  |  |
| 01.03   | Evaluate the threats to system and information security and integrity                                                |  |
| 01.04   | Manage access to information sources securely to maintain confidentiality, integrity and availability of information |  |
| 01.05   | Explain why and how to minimise security risks to hardware, software and data for different users                    |  |
| 01.06   | Apply, maintain and develop guidelines and procedures for the secure use of IT                                       |  |
| 01.07   | Select and use effective backup and archiving procedures for systems and data                                        |  |

## Unit Specification **R/502/4256** IT Security for Users

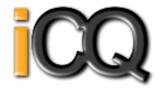

Qualification Framework: RQF

Title: IT Security for Users
Unit Level: Level 1

Unit Sub Level: None
Guided Learning Hours: 10
Unit Credit Value: 1

SSAs: 6.2 ICT for Users

Unit Grading Structure: Pass

| Unit: R/5 | Unit: R/502/4256 : IT Security for Users                                                  |  |
|-----------|-------------------------------------------------------------------------------------------|--|
| Use appro | Use appropriate methods to minimise security risks to IT systems and data                 |  |
| Assessmen | Assessment Criterion - The learner can:                                                   |  |
| 01.01     | Identify security issues that may threaten system performance                             |  |
| 01.02     | Take appropriate security precautions to protect IT systems and data                      |  |
| 01.03     | Identify threats to information security associated with the widespread use of technology |  |
| 01.04     | Take appropriate precautions to keep information secure                                   |  |
| 01.05     | Follow relevant guidelines and procedures for the secure use of IT                        |  |
| 01.06     | Describe why it is important to backup data securely                                      |  |
| 01.07     | Ensure personal data is backed up to appropriate media                                    |  |

## Unit Specification **Y/502/4257** IT Security for Users

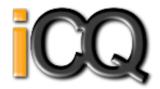

Qualification Framework: RQF

Title: IT Security for Users
Unit Level: Level 2

Unit Sub Level: None
Guided Learning Hours: 15
Unit Credit Value: 2

SSAs: 6.2 ICT for Users

Unit Grading Structure: Pass

| Unit: Y/5 | 602/4257: IT Security for Users                                                    |  |
|-----------|------------------------------------------------------------------------------------|--|
| Select an | elect and use appropriate methods to minimise security risk to IT systems and data |  |
| Assessme  | Assessment Criterion - The learner can:                                            |  |
| 01.01     | Describe the security issues that may threaten system performance                  |  |
| 01.02     | Apply a range of security precautions to protect IT systems and data               |  |
| 01.03     | Describe the threats to system and information security and integrity              |  |
| 01.04     | Keep information secure and manage personal access to information sources securely |  |
| 01.05     | Describe ways to protect hardware, software and data and minimise security risk    |  |
| 01.06     | Apply guidelines and procedures for the secure use of IT                           |  |
| 01.07     | Describe why it is important to backup data and how to do so securely              |  |
| 01.08     | Select and use effective backup procedures for systems and data                    |  |

## Unit Specification **H/502/4374**Using Mobile IT Devices

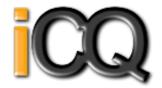

Qualification Framework: RQF

Title: Using Mobile IT Devices
Unit Level: Level 1

Unit Sub Level: None Guided Learning Hours: 15 Unit Credit Value: 2

SSAs: 6.2 ICT for Users

Unit Grading Structure: Pass

| Unit: F  | Jnit: H/502/4374 : Using Mobile IT Devices                                                                          |  |
|----------|----------------------------------------------------------------------------------------------------|--|
| Set up t | the mobile device to meet needs                                                                                     |  |
| Assessr  | ment Criterion - The learner can:                                                                                   |  |
| 01.01    | Set up the mobile device for use                                                                                    |  |
| 01.02    | Use mobile device interface features effectively                                                                    |  |
| 01.03    | Identify when and how to adjust device settings                                                                     |  |
| 01.04    | Adjust device settings to meet needs                                                                                |  |
| 01.05    | Identify any specific health and safety issues associated with the use of mobile devices                            |  |
| 01.06    | Follow guidelines and procedures for the use of mobile devices                                                      |  |
| Use app  | plications and files on the mobile device                                                                           |  |
| 02.01    | Identify the different applications on the mobile device and what they can be used for                              |  |
| 02.02    | Select and use applications and files on the mobile device for an appropriate purpose                               |  |
| 02.03    | Input data accurately into a mobile device                                                                          |  |
| 02.04    | Organise, store and retrieve data on a mobile device                                                                |  |
| Transfe  | er data to and from the mobile device                                                                               |  |
| 03.01    | Identify different types of secure connection methods that can be used between devices                              |  |
| 03.02    | Transfer information to and from a mobile device                                                                    |  |
| 03.03    | Recognise copyright and other constraints on the use and transfer of information                                    |  |
| 03.04    | Identify why it is important to stay safe, keep information secure and to respect others when using a mobile device |  |
| 03.05    | Keep information secure when using a mobile device                                                                  |  |
| Maintai  | in the performance of the mobile device                                                                             |  |
| 04.01    | Identify factors that can affect performance of the mobile device                                                   |  |
| 04.02    | Use appropriate techniques to maintain the performance of the mobile device                                         |  |
| 04.03    | Identify common problems that occur with mobile devices and what causes them                                        |  |
| 04.04    | Identify when to try to solve a problem and where to get expert advice                                              |  |
| 04.05    | Use available resources to respond quickly and appropriately to common device problems                              |  |

## Unit Specification **K/502/4375**Using Mobile IT Devices

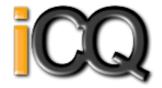

Qualification Framework: RQF

Title: Using Mobile IT Devices
Unit Level: Level 2

Unit Sub Level: None Guided Learning Hours: 15 Unit Credit Value: 2

SSAs: 6.2 ICT for Users

Unit Grading Structure: Pass

| Unit: K  | /502/4375 : Using Mobile IT Devices                                                                               |  |
|----------|----------------------------------------------------------------------------------------------------|--|
| Set up a | Set up and customise the mobile device to meet needs                                                              |  |
| Assessm  | Assessment Criterion - The learner can:                                                                           |  |
| 01.01    | Describe the purpose of the different features and drawbacks of the mobile device                                 |  |
| 01.02    | Describe different methods that can be used to access mobile networks                                             |  |
| 01.03    | Prepare, set up and configure the mobile device for use                                                           |  |
| 01.04    | Select, use and customise interface features and settings to meet needs and improve efficiency                    |  |
| 01.05    | Describe any specific health and safety issues associated with the use of mobile devices                          |  |
| 01.06    | Apply guidelines and procedures for the use of mobile devices                                                     |  |
| Select a | nd use applications and files on the mobile device                                                                |  |
| 02.01    | Select and use applications and files on the mobile device for an appropriate purpose                             |  |
| 02.02    | Define file formats appropriate for mobile devices                                                                |  |
| 02.03    | Use software or tools to prepare or convert files to an appropriate format for mobile devices                     |  |
| 02.04    | Input data accurately into a mobile device                                                                        |  |
| 02.05    | Organise, store and retrieve data efficiently on a mobile device                                                  |  |
| Use tool | s and techniques to transfer data to and from mobile devices                                                      |  |
| 03.01    | Describe different types of secure connection methods that can be used between devices                            |  |
| 03.02    | Describe software requirements and techniques to connect and synchronise devices                                  |  |
| 03.03    | Transfer information to and from mobile devices using secure connection procedures                                |  |
| 03.04    | Synchronise mobile device data with source data                                                                   |  |
| 03.05    | Recognise copyright and other constraints on the use and transfer of information                                  |  |
| 03.06    | Explain why it is important to stay safe, keep information secure and to respect others when using mobile devices |  |
| 03.07    | Keep information secure when using a mobile device                                                                |  |
| Optimise | the performance of mobile devices                                                                                 |  |
| 04.01    | Describe the factors that can affect performance of the mobile device and how to make improvements                |  |
| 04.02    | Use appropriate techniques to optimise the performance of the mobile device                                       |  |
| 04.03    | Describe problems that may occur with mobile devices and what causes them                                         |  |
| 04.04    | Use an appropriate fault-finding procedure to identify and solve problems with the mobile device                  |  |
| 04.05    | Describe when to try to solve a problem and where to get expert advice                                            |  |

### Unit Specification **D/502/4616**Multimedia Software

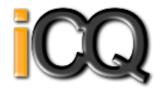

Qualification Framework: RQF

Title: Multimedia Software Unit Level: Level 2

Unit Sub Level: None Guided Learning Hours: 30 Unit Credit Value: 4

SSAs: 6.2 ICT for Users

Unit Grading Structure: Pass

| Unit: D                                                                | Unit: D/502/4616 : Multimedia Software                                                                                                    |  |  |
|------------------------------------------------------------------------|----------------------------------------------------------------------------------------------------|--|--|
| Plan the content and organisation of multimedia products to meet needs |                                                                                                    |  |  |
| Assessment Criterion - The learner can:                                |                                                                                                    |  |  |
| 01.01                                                                  | Describe the type of multimedia outcome needed and the specification that it must meet                                                                |  |  |
| 01.02 S                                                                | select and use appropriate techniques to plan and communicate the content, design and layout of multimedia products                                   |  |  |
| 01.03 ld                                                               | dentify how the different elements of the content will be sourced and how they will relate in the design layout                                       |  |  |
| 01.04 P                                                                | Plan the use of interactive features and transitions to meet needs                                                                                    |  |  |
| 01.05 D                                                                | Describe how copyright and other constraints affect use of own and others information                                                                 |  |  |
| Obtain,                                                                | input and combine content to build multimedia outcomes                                                                                                |  |  |
| 02.01 S                                                                | select and use an appropriate combination of input device, software and input techniques to obtain and input relevant content for multimedia outcomes |  |  |
| 02.02 C                                                                | Combine information of different types or from different sources for multimedia outcomes                                                              |  |  |
| 02.03 D                                                                | Describe the file format and storage media to use                                                                                                    |  |  |
| 02.04 S                                                                | Store and retrieve multimedia files effectively, in line with local guidelines and conventions where available                                        |  |  |
| Use mu                                                                 | ltimedia software tools to edit and format multimedia content to meet requirements                                                                    |  |  |
| 03.01 S                                                                | select and use appropriate techniques to edit and format multimedia outcomes                                                                          |  |  |
| 03.02 M                                                                | Anipulate images and graphic elements accurately                                                                                                    |  |  |
| 03.03 C                                                                | Check multimedia outcomes meet needs, using IT tools and making corrections as necessary                                                              |  |  |
| 03.04 A                                                                | Adjust outcomes in response to any identified quality problems                                                                                        |  |  |
| Play an                                                                | d present multimedia outcomes                                                                                                    |  |  |
| 04.01                                                                  | Described what combination of display device and software to use for displaying different multimedia file formats                                     |  |  |
| 04.02 S                                                                | select and use appropriate software for displaying multimedia outcomes                                                                                |  |  |
| 04.03 S                                                                | select and use appropriate navigation techniques and playback controls to suit the files                                                              |  |  |
| 04.04 A                                                                | Adjust the display settings of the software and display device to present outcomes effectively                                                        |  |  |

### Unit Specification **H/502/4617**Multimedia Software

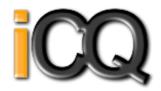

Qualification Framework: RQF

Title: Multimedia Software Unit Level: Level 3

Unit Sub Level: None Guided Learning Hours: 45 Unit Credit Value: 6

SSAs: 6.2 ICT for Users

Unit Grading Structure: Pass

| Unit: H/502/4617: Multimedia Software                                                                                                    |  |  |
|----------------------------------------------------------------------------------------------------|--|--|
| Plan the content and organisation of multimedia products to meet needs                                                                                               |  |  |
| Assessment Criterion - The learner can:                                                                                                    |  |  |
| 01.01 Select and use appropriate techniques to plan and communicate the content, design and layout of multimedia outcomes                                            |  |  |
| 01.02 Plan the use of interactive features, transitions and effects to meet needs                                                                                    |  |  |
| 01.03 Explain the type of multimedia outcome needed and the specification that it must meet                                                                          |  |  |
| 01.04 Develop the design layout for multimedia outcomes                                                                                                    |  |  |
| 01.05 Explain how the different elements of the content will relate and what elements of the content will be interactive                                             |  |  |
| 01.06 Summarise how copyright and other constraints affect use of own and others information                                                                         |  |  |
| Obtain, input and combine content to build multimedia outcomes                                                                                                    |  |  |
| 02.01 Select and use an appropriate combination of input device, software and input techniques to obtain and input the relevant content                              |  |  |
| 02.02 Combine information of different types or from different sources for multimedia outcomes                                                                       |  |  |
| 02.03 Select and use appropriate software to write and compress multimedia files                                                                                     |  |  |
| 02.04 Store and retrieve multimedia files effectively, in line with local guidelines and conventions where available                                                 |  |  |
| 02.05 Explain when and why to use different file formats and file compression for saving multimedia files                                                            |  |  |
| Use tools and techniques to build and edit multimedia content                                                                                                    |  |  |
| 03.01 Select and use appropriate techniques to edit and format multimedia outcomes                                                                                   |  |  |
| 03.02 Manipulate images and graphic elements accurately                                                                                                    |  |  |
| 03.03 Check multimedia outcomes meet needs, using IT tools and making corrections as necessary                                                                       |  |  |
| 03.04 Identify and respond appropriately to quality problems to ensure that outcomes are fit for purpose and meet needs                                              |  |  |
| Play and present multimedia outcomes                                                                                                    |  |  |
| 04.01 Explain what combination of display device and software to use that will overcome any constraints there may be in displaying different multimedia file formats |  |  |
| 04.02 Select and use appropriate software to optimise the display of multimedia outcomes and maximise impact                                                         |  |  |
| 04.03 Select and adjust the display settings to exploit the features of the display device and optimise the quality of the presentation                              |  |  |

### Unit Specification **Y/502/4615**Multimedia Software

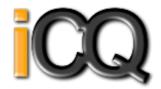

Qualification Framework: RQF

Title: Multimedia Software Unit Level: Level 1

Unit Sub Level: None Guided Learning Hours: 20 Unit Credit Value: 3

SSAs: 6.2 ICT for Users

Unit Grading Structure: Pass

| Unit: Y/   | Unit: Y/502/4615 : Multimedia Software                                                                         |  |
|------------|----------------------------------------------------------------------------------------------------|--|
| Plan the   | Plan the content and organisation of multimedia products to meet needs                                         |  |
| Assessme   | ent Criterion - The learner can:                                                                               |  |
| 01.01      | Use simple techniques to plan the content and organisation of multimedia products                              |  |
| 01.02      | Identify the type of multimedia outcome to meet requirements                                                   |  |
| 01.03      | Identify what is required in the specification                                                                 |  |
| 01.04      | Identify copyright or other constraints for using others information                                           |  |
| Obtain, ir | nput and combine content to build multimedia outcomes                                                          |  |
| 02.01      | Select and use an appropriate input device to enter content for multimedia outcomes                            |  |
| 02.02      | Combine information of different types or from different sources for multimedia outcomes                       |  |
| 02.03      | Identify the file format and storage media to use                                                              |  |
| 02.04      | Select and use appropriate software to write multimedia files                                                  |  |
| 02.05      | Store and retrieve multimedia files effectively, in line with local guidelines and conventions where available |  |
| Use multi  | imedia software tools to edit and format multimedia content to meet requirements                               |  |
| 03.01      | Select and use appropriate techniques to edit and format multimedia outcomes                                   |  |
| 03.02      | Manipulate images and graphic elements accurately                                                              |  |
| 03.03      | Check multimedia outcomes meet needs, using IT tools and making corrections as necessary                       |  |
| Play and   | present multimedia outcomes                                                                                    |  |
| 04.01      | Identify what display device to use for multimedia outcomes                                                    |  |
| 04.02      | Use appropriate techniques to navigate and display multimedia outcomes                                         |  |
| 04.03      | Control the playback of multimedia files                                                                       |  |
| 04.04      | Adjust display settings to meet needs                                                                          |  |

## Unit Specification **D/502/4244**Optimise IT System Performance

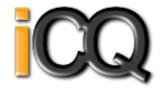

Qualification Framework: RQF

Title: Optimise IT System Performance Unit Level: Level 1

Unit Level: Level I
Unit Sub Level: None
Guided Learning Hours: 15
Unit Credit Value: 2

SSAs: 6.2 ICT for Users

Unit Grading Structure: Pass

| Unit: D                                 | Unit: D/502/4244 : Optimise IT System Performance                                                                 |  |
|-----------------------------------------|----------------------------------------------------------------------------------------------------|--|
| Maintair                                | Maintain hardware and software in working order                                                                   |  |
| Assessment Criterion - The learner can: |                                                                                                    |  |
| 01.01                                   | Identify the operating system and capacity of the computer system                                                 |  |
| 01.02                                   | Take appropriate steps to protect computer hardware against loss or damage                                        |  |
| 01.03                                   | Run anti-virus and other security software regularly                                                              |  |
| 01.04                                   | Set up printers and other peripheral devices                                                                      |  |
| Manage                                  | files to maintain system performance                                                                              |  |
| 02.01                                   | Use file navigation software to organise files into an appropriate folder structure                               |  |
| 02.02                                   | Backup and restore files and folders                                                                              |  |
| 02.03                                   | Identify why it is important to undertake routine file housekeeping of the information stored on computer systems |  |
| 02.04                                   | Carry out routine file housekeeping so that information is easy to find                                           |  |
| Respond                                 | d to common IT system problems and errors                                                                         |  |
| 03.01                                   | Identify common IT system problems and responses                                                                  |  |
| 03.02                                   | Respond appropriately to common IT system problems                                                                |  |
| 03.03                                   | Identify where to get expert advice                                                                               |  |
| 03.04                                   | Seek expert advice when appropriate                                                                               |  |
| Customi                                 | Customise the working environment to meet needs                                                                   |  |
| 04.01                                   | Adjust system settings as appropriate to individual needs                                                         |  |

## Unit Specification **H/502/4245**Optimise IT System Performance

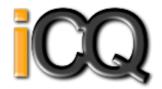

Qualification Framework: RQF

Title: Optimise IT System Performance Unit Level: Level 2

Unit Level: Level 2 Unit Sub Level: None Guided Learning Hours: 30 Unit Credit Value: 4

SSAs: 6.2 ICT for Users

Unit Grading Structure: Pass

| Unit: I                                     | H/502/4245 : Optimise IT System Performance                                                                                              |  |  |
|---------------------------------------------|----------------------------------------------------------------------------------------------------|--|--|
| Кеерс                                       | Keep computer hardware and software operating efficiently                                                                                |  |  |
| Assess                                      | Assessment Criterion - The learner can:                                                                                                  |  |  |
| 01.01                                       | Describe the main features and functions of the computer operating system                                                                |  |  |
| 01.02                                       | Take appropriate steps to protect computer hardware from loss or damage                                                                  |  |  |
| 01.03                                       | Configure anti-virus and other security software                                                                                         |  |  |
| 01.04                                       | Install and configure printers and other peripheral devices                                                                              |  |  |
| 01.05                                       | Configure network settings for mobile and remote computing                                                                               |  |  |
| 01.06                                       | Configure a computer to present or display information to an audience                                                                    |  |  |
| Manag                                       | e files and disks to optimise performance                                                                                                |  |  |
| 02.01                                       | Use file navigation software to organise files into an appropriate folder structure                                                      |  |  |
| 02.02                                       | Backup and restore files and folders                                                                                                    |  |  |
|                                             | Describe why it is important to undertake file housekeeping of the information stored on computer systems and how it affects performance |  |  |
| 02.04                                       | Manage file and disk housekeeping so that information is secure and easy to find                                                         |  |  |
| 02.05                                       | Share files and folders with other users                                                                                                 |  |  |
| -                                           | Distinguish between data and system file types                                                                                           |  |  |
| _                                           | eshoot and respond to common IT system problems and errors                                                                               |  |  |
|                                             | Describe common IT system problems and what causes them                                                                                  |  |  |
| 03.02                                       | Describe and record IT system problems to enable effective support                                                                       |  |  |
|                                             | Describe when to try to solve a problem independently, and when to get expert advice                                                     |  |  |
|                                             | Troubleshoot and respond to IT system problems appropriately                                                                             |  |  |
|                                             | Check that errors and problems have been resolved satisfactorily                                                                         |  |  |
|                                             | nise the working environment to optimise performance                                                                                     |  |  |
|                                             | Describe methods that can be used to optimise system performance                                                                         |  |  |
| 04.02                                       | Select and adjust system settings to optimise performance as appropriate                                                                 |  |  |
|                                             | Configure the automatic start of programmes and other graphical display options                                                          |  |  |
| Maintain software to meet performance needs |                                                                                                    |  |  |
|                                             | Describe when and how to upgrade software                                                                                                |  |  |
| 05.02                                       | Use appropriate techniques to maintain software                                                                                          |  |  |
| 05.03                                       | Locate and install driver files for different devices                                                                                    |  |  |

## Unit Specification **K/502/4246**Optimise IT System Performance

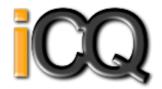

Qualification Framework: RQF

Title: Optimise IT System Performance Unit Level: Level 3

Unit Level: Level: None
Guided Learning Hours: 40
Unit Credit Value: 5

SSAs: 6.2 ICT for Users

Unit Grading Structure: Pass

| Unit:   | Unit: K/502/4246 : Optimise IT System Performance                                                                                       |  |  |
|---------|----------------------------------------------------------------------------------------------------|--|--|
| Кеерс   | Keep computer hardware and software operating efficiently                                                                               |  |  |
| Assess  | Assessment Criterion - The learner can:                                                                                                 |  |  |
| 01.01   | Explain the factors that should be taken into account when choosing an operating system                                                 |  |  |
| 01.02   | Take appropriate steps to protect computer hardware from loss or damage                                                                 |  |  |
| 01.03   | Explain why routine fault-finding procedures are important                                                                              |  |  |
| 01.04   | Use an appropriate fault-finding procedure to routinely monitor hardware performance                                                    |  |  |
| 01.05   | Configure anti-virus and other security software                                                                                        |  |  |
| 01.06   | Install and configure printers and other peripheral devices                                                                             |  |  |
| 01.07   | Configure synchronisation and maintain security on remote access sessions                                                               |  |  |
| 01.08   | Configure a computer to present or display information to an audience                                                                   |  |  |
| Manag   | e files to maintain and improve performance                                                                                             |  |  |
| 02.01   | Explain why it is important to undertake file housekeeping of the information stored on computer systems and how it affects performance |  |  |
| 02.02   | Use file navigation software to organise files into an appropriate folder structure                                                     |  |  |
| 02.03   | Archive, backup and restore files and folders                                                                                           |  |  |
| 02.04   | Manage file and disk housekeeping so that information is secure and easy to find                                                        |  |  |
| 02.05   | Configure access to remote file systems                                                                                                 |  |  |
| 02.06   | Distinguish between data and system file types                                                                                          |  |  |
| Trouble | eshoot and respond to IT system problems quickly and effectively                                                                        |  |  |
| 03.01   | Assess IT system problems, explain what causes them and how to respond to them and avoid similar problems in the future                 |  |  |
| 03.02   | Carry out contingency planning to recover from system failure and data loss                                                             |  |  |
|         | Monitor and record IT system problems to enable effective response                                                                      |  |  |
| 03.04   | Monitor system settings and adjust when necessary                                                                                       |  |  |
|         | Explain when and where to get expert advice                                                                                             |  |  |
| 03.06   | Help others to select and use appropriate resources to respond to IT system problems                                                    |  |  |
| 03.07   | Check that errors and problems have been resolved satisfactorily                                                                        |  |  |
|         | nd monitor the routine and non-routine maintenance of hardware and software                                                             |  |  |
|         | Clarify the resources that will be needed to carry out maintenance                                                                      |  |  |
| 04.02   | Develop a plan for the maintenance of IT hardware and software                                                                          |  |  |
|         | Monitor the implementation of maintenance plans, updating them where necessary                                                          |  |  |
|         | and modify hardware and software to maintain performance                                                                                |  |  |
| 05.01   | Use appropriate techniques to maintain software for optimum performance                                                                 |  |  |
| 05.02   | Clarify when and how to upgrade software                                                                                                |  |  |
| 05.03   | Review and modify hardware settings to maintain performance                                                                             |  |  |

### Unit Specification L/502/4370

#### Personal Information Management Software

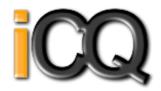

Qualification Framework: RQF

Title: Personal Information Management Software
Unit Level: Level 2

Unit Level: Level 2 Unit Sub Level: None Guided Learning Hours: 15 Unit Credit Value: 2

SSAs: 6.2 ICT for Users

Unit Grading Structure: Pass

| Use calendars to schedule appointments and meetings |                                                                         |
|-----------------------------------------------------|-------------------------------------------------------------------------|
|                                                     | nt Criterion - The learner can:                                         |
| 01.01                                               | Create, edit and delete multiple calendar entries                       |
| 01.02                                               | Arrange recurring appointments                                          |
| 01.03                                               | Invite others to meetings and monitor attendance                        |
| 01.04                                               | Respond to meeting requests from others                                 |
| 01.05                                               | Create reminders for calendar appointments and events                   |
| 01.06                                               | Locate, organise and display appointments and events as required        |
| 01.07                                               | Import and export calendar data                                         |
| 01.08                                               | Describe how to share calendars with other users                        |
| Jse a task                                          | : list to prioritise activities                                         |
| 02.01                                               | Create, edit and delete task information                                |
| 02.02                                               | Organise and display tasks, setting targets for completion              |
| 02.03                                               | Monitor task progress and set reminders                                 |
| 02.04                                               | Report on task status and activity                                      |
| 02.05                                               | Use software features to work collaboratively on tasks with other users |
| Jse an add                                          | dress book to store, organise and retrieve contact information          |
| 03.01                                               | Create, update and delete contact information                           |
| 03.02                                               | Locate, organise and display contact information efficiently            |
| 03.03                                               | Create additional contact lists to separate work and leisure contacts   |
| 03.04                                               | Select and export contact details for use in other applications         |
| 03.05                                               | Create and modify a distribution list                                   |
| 03.06                                               | Share contact information with others responsibly                       |
| 03.07                                               | Explain why it is important to use personal data responsibly and safely |
| 03.08                                               | Describe why and how to keep contact information up to date             |

### Unit Specification Y/502/4369

#### Personal Information Management Software

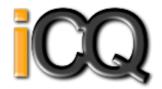

Qualification Framework: RQF

Title: Personal Information Management Software
Unit Level: Level 1

Unit Level: Level 1 Unit Sub Level: None Guided Learning Hours: 15 Unit Credit Value: 2

SSAs: 6.2 ICT for Users

Unit Grading Structure: Pass

| Unit: Y/502/4369 : Personal Information Management Software |                                                                          |  |
|-------------------------------------------------------------|--------------------------------------------------------------------------|--|
| Use a cale                                                  | Use a calendar to schedule appointments                                  |  |
| Assessmer                                                   | nt Criterion - The learner can:                                          |  |
| 01.01                                                       | Create, edit and delete calendar entries                                 |  |
| 01.02                                                       | Arrange recurring appointments                                           |  |
| 01.03                                                       | Invite others to meetings and monitor attendance                         |  |
| 01.04                                                       | Respond to meeting requests from others                                  |  |
| 01.05                                                       | Create reminders for calendar appointments                               |  |
| 01.06                                                       | Organise and display appointments as required                            |  |
| Use a task                                                  | Use a task list to prioritise activities                                 |  |
| 02.01                                                       | Create, edit and delete task information                                 |  |
| 02.02                                                       | Organise and display tasks, setting targets for completion               |  |
| 02.03                                                       | Monitor task progress and set reminders                                  |  |
| 02.04                                                       | Report on task status and activity                                       |  |
| Use an add                                                  | dress book to store, organise and retrieve contact information           |  |
| 03.01                                                       | Create, edit and delete contact information                              |  |
| 03.02                                                       | Organise and display contact information                                 |  |
| 03.03                                                       | Set up a distribution list                                               |  |
| 03.04                                                       | Describe why it is important to use personal data responsibly and safely |  |
| 03.05                                                       | Outline why and how to keep contact information up to date               |  |

## Unit Specification **H/502/4620**Project Management Software

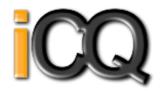

Qualification Framework: RQF

Title: Project Management Software
Unit Level: Level 3

Unit Level: Level 3 Unit Sub Level: None Guided Learning Hours: 40 Unit Credit Value: 5

SSAs: 6.2 ICT for Users

Unit Grading Structure: Pass

| Unit: H/         | 502/4620 : Project Management Software                                                             |  |
|------------------|----------------------------------------------------------------------------------------------------|--|
| Create ar        | Create and define a project                                                                        |  |
| Assessme         | Assessment Criterion - The learner can:                                                            |  |
| 01.01            | Explain the critical information about the project that must be included                           |  |
| 01.02            | Create, store and retrieve project management files in line with local guidelines where applicable |  |
| 01.03            | Define the project file properties and project options                                             |  |
| 01.04            | Create master and sub-projects                                                                     |  |
| 01.05            | Create links across projects and manage changes to linked tasks                                    |  |
| <b>Enter and</b> | edit information about project tasks and resources                                                 |  |
| 02.01            | Identify the critical tasks and milestones to be completed                                         |  |
| 02.02            | Explain how to set up any deadlines and constraints which apply to the project                     |  |
| 02.03            | Enter and edit information about project tasks                                                     |  |
| 02.04            | Explain how to resolve issues of resource availability and utilisation                             |  |
| 02.05            | Enter and edit information about resources to be used in the project                               |  |
| 02.06            | Create and apply a task calendar for scheduling tasks                                              |  |
| 02.07            | Identify and resolve any issues of resource allocation                                             |  |
| 02.08            | Define and set up dependencies between tasks                                                       |  |
| Update ir        | formation about project progress                                                                   |  |
| 03.01            | Explain the methods available to track project progress and review against plans                   |  |
| 03.02            | Use editing and formatting techniques to update project elements                                   |  |
| 03.03            | Update task status in line with progress                                                           |  |
| 03.04            | Update information about resources as required                                                     |  |
| 03.05            | Compare actual progress with project baseline and reschedule uncompleted tasks                     |  |
| 03.06            | Identify and assess the impact of risks and issues on the project                                  |  |
| 03.07            | Manage information on project risks and issues                                                     |  |
| Select an        | d use appropriate tools and techniques to display and report on project status                     |  |
| 04.01            | Create and customise project reports to meet needs                                                 |  |
| 04.02            | Use filtering and formatting techniques to display project information to meet needs               |  |
| 04.03            | Share project information with other applications                                                  |  |

## Unit Specification **K/502/4618**Project Management Software

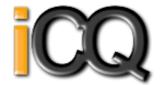

Qualification Framework: RQF

Title: Project Management Software
Unit Level: Level 1

Unit Level: Level: Unit Sub Level: None Guided Learning Hours: 20 Unit Credit Value: 3

SSAs: 6.2 ICT for Users

Unit Grading Structure: Pass

| Unit: K        | Unit: K/502/4618 : Project Management Software                                                                                     |  |
|----------------|----------------------------------------------------------------------------------------------------|--|
| Create         | Create and define a project                                                                                                    |  |
| Assessr        | ment Criterion - The learner can:                                                                                                  |  |
| 01.01          | Identify the main components of the project management software                                                                    |  |
| 01.02          | Identify the information about the project that must be included                                                                   |  |
| 01.03          | Create a new project file using templates where appropriate                                                                        |  |
| 01.04          | Store and retrieve project management files effectively in line with local guidelines for storage and use of data where applicable |  |
| <b>Enter a</b> | nd edit information about project tasks and resources                                                                              |  |
| 02.01          | Identify types of tasks, milestones, deadlines and constraints                                                                     |  |
| 02.02          | Enter and edit information about project tasks                                                                                     |  |
| 02.03          | Identify time and resources required for the project                                                                               |  |
| 02.04          | Apply a task calendar for scheduling tasks                                                                                         |  |
| 02.05          | Enter and edit information about resources for use in the project                                                                  |  |
| 02.06          | Mark any dependencies between tasks                                                                                                |  |
| 02.07          | Assign resources to tasks                                                                                                    |  |
| Update         | information about project progress                                                                                                 |  |
| 03.01          | Use editing and formatting techniques to update project elements                                                                   |  |
| 03.02          | Update task status in line with progress                                                                                           |  |
| 03.03          | Update information about resources as required                                                                                     |  |
| Select a       | Select and use appropriate tools and techniques to display and report on project status                                            |  |
| 04.01          | Use filtering and formatting techniques to display project information to meet needs                                               |  |
| 04.02          | Select and generate project reports using pre-defined formats to meet needs                                                        |  |
|                |                                                                                                    |  |

## Unit Specification **M/502/4619**Project Management Software

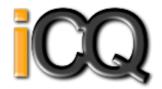

Qualification Framework: RQF

Title: Project Management Software
Unit Level: Level 2

Unit Sub Level: None
Guided Learning Hours: 30
Unit Credit Value: 4

SSAs: 6.2 ICT for Users

Unit Grading Structure: Pass

| Unit: I                                                                                 | Unit: M/502/4619 : Project Management Software                                                                                             |  |  |
|-----------------------------------------------------------------------------------------|----------------------------------------------------------------------------------------------------|--|--|
| Create                                                                                  | Create and define a project                                                                                                    |  |  |
| Assess                                                                                  | Assessment Criterion - The learner can:                                                                                                    |  |  |
| 01.01                                                                                   | Identify the critical information about the project that must be included                                                                  |  |  |
| 01.02                                                                                   | Create, store and retrieve project management files effectively in line with local guidelines for storage and use of data where applicable |  |  |
| 01.03                                                                                   | Define the project file properties and project options                                                                                     |  |  |
|                                                                                         | and edit information about project tasks and resources                                                                                     |  |  |
| 02.01                                                                                   | Identify the critical tasks and milestones to be completed                                                                                 |  |  |
| 02.02                                                                                   | Enter and edit information about project tasks                                                                                             |  |  |
| 02.03                                                                                   | Identify any deadlines and constraints which apply to the project                                                                          |  |  |
| 02.04                                                                                   | Identify issues of resource availability and utilisation                                                                                   |  |  |
| 02.05                                                                                   | Create and apply a task calendar for scheduling tasks                                                                                      |  |  |
| 02.06                                                                                   | Enter and edit information about resources for use in the project                                                                          |  |  |
| 02.07                                                                                   | Adjust templates for project information                                                                                                   |  |  |
| 02.08                                                                                   | Set up and edit dependencies between tasks                                                                                                 |  |  |
| Update                                                                                  | e information about project progress                                                                                                    |  |  |
| 03.01                                                                                   | Describe the methods to update and report information about project progress                                                               |  |  |
| 03.02                                                                                   | Use editing and formatting techniques to update project elements                                                                           |  |  |
| 03.03                                                                                   | Update task status in line with progress                                                                                                   |  |  |
| 03.04                                                                                   | Update information about resources as required                                                                                             |  |  |
| 03.05                                                                                   | Compare actual progress with project baseline and reschedule uncompleted tasks                                                             |  |  |
| 03.06                                                                                   | Identify any risks and issues that may have an impact on the project                                                                       |  |  |
| Select and use appropriate tools and techniques to display and report on project status |                                                                                                    |  |  |
| 04.01                                                                                   | Select and create project reports to meet needs                                                                                            |  |  |
| 04.02                                                                                   | Use filtering and formatting techniques to display project information to meet needs                                                       |  |  |
| 04.03                                                                                   | Share project information with other applications                                                                                          |  |  |

### Unit Specification **K/502/4621**Presentation Software

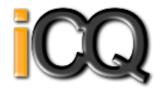

Qualification Framework: RQF

Title: Presentation Software
Unit Level: Level 1

Unit Sub Level: None Guided Learning Hours: 20 Unit Credit Value: 3

SSAs: 6.2 ICT for Users

Unit Grading Structure: Pass

| Unit: K  | Jnit: K/502/4621 : Presentation Software                                                                         |  |
|----------|----------------------------------------------------------------------------------------------------|--|
| Input an | Input and combine text and other information within presentation slides                                          |  |
| Assessm  | nent Criterion - The learner can:                                                                                |  |
| 01.01    | Identify what types of information are required for the presentation                                             |  |
| 01.02    | Select and use different slide layouts as appropriate for different types of information                         |  |
| 01.03    | Enter information into presentation slides so that it is ready for editing and formatting                        |  |
| 01.04    | Identify any constraints which may affect the presentation                                                       |  |
| 01.05    | Combine information of different forms or from different sources for presentations                               |  |
| 01.06    | Store and retrieve presentation files effectively, in line with local guidelines and conventions where available |  |
| Use pres | sentation software tools to structure, edit and format slides                                                    |  |
| 02.01    | Identify what slide structure to use                                                                             |  |
| 02.02    | Select and use an appropriate template to structure slides                                                       |  |
| 02.03    | Select and use appropriate techniques to edit slides                                                             |  |
| 02.04    | Select and use appropriate techniques to format slides                                                           |  |
| Prepare  | slides for presentation to meet needs                                                                            |  |
| 03.01    | Identify how to present slides to meet needs and communicate effectively                                         |  |
| 03.02    | Prepare slides for presentation                                                                                  |  |
| 03.03    | Check presentation meets needs, using IT tools and making corrections as necessary                               |  |

## Unit Specification M/502/4622 Presentation Software

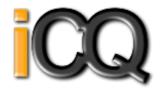

Qualification Framework: RQF

Title: Presentation Software
Unit Level: Level 2

Unit Sub Level: None
Guided Learning Hours: 30
Unit Credit Value: 4

SSAs: 6.2 ICT for Users

Unit Grading Structure: Pass

| Unit: M  | Unit: M/502/4622 : Presentation Software                                                                         |  |
|----------|----------------------------------------------------------------------------------------------------|--|
| Input an | Input and combine text and other information within presentation slides                                          |  |
| Assessm  | Assessment Criterion - The learner can:                                                                          |  |
| 01.01    | Identify what types of information are required for the presentation                                             |  |
| 01.02    | Enter text and other information using layouts appropriate to type of information                                |  |
| 01.03    | Insert charts and tables into presentation slides                                                                |  |
| 01.04    | Insert images, video or sound to enhance the presentation                                                        |  |
| 01.05    | Identify any constraints which may affect the presentation                                                       |  |
| 01.06    | Organise and combine information of different forms or from different sources for presentations                  |  |
| 01.07    | Store and retrieve presentation files effectively, in line with local guidelines and conventions where available |  |
| Use pres | Use presentation software tools to structure, edit and format slide sequences                                    |  |
| 02.01    | Identify what slide structure and themes to use                                                                  |  |
| 02.02    | Select, change and use appropriate templates for slides                                                          |  |
| 02.03    | Select and use appropriate techniques to edit slides and presentations to meet needs                             |  |
| 02.04    | Select and use appropriate techniques to format slides and presentations                                         |  |
| 02.05    | Identify what presentation effects to use to enhance the presentation                                            |  |
| 02.06    | Select and use animation and transition effects appropriately to enhance slide sequences                         |  |
| Prepare  | slideshow for presentation                                                                                       |  |
| 03.01    | Describe how to present slides to meet needs and communicate effectively                                         |  |
| 03.02    | Prepare slideshow for presentation                                                                               |  |
| 03.03    | Check presentation meets needs, using IT tools and making corrections as necessary                               |  |
| 03.04    | Identify and respond to any quality problems with presentations to ensure that presentations meet needs          |  |

### Unit Specification **T/502/4623**Presentation Software

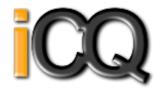

Qualification Framework: RQF

Title: Presentation Software
Unit Level: Level 3

Unit Sub Level: None Guided Learning Hours: 45 Unit Credit Value: 6

SSAs: 6.2 ICT for Users

Unit Grading Structure: Pass

| Unit: T/                                                                    | Unit: T/502/4623: Presentation Software                                                                          |  |
|-----------------------------------------------------------------------------|----------------------------------------------------------------------------------------------------|--|
| Input an                                                                    | d combine text and other information within presentation slides                                                  |  |
| Assessm                                                                     | ent Criterion - The learner can:                                                                                 |  |
| 01.01                                                                       | Explain what types of information are required for the presentation                                              |  |
| 01.02                                                                       | Enter text and other information using layouts appropriate to type of information                                |  |
| 01.03                                                                       | Insert charts and tables and link to source data                                                                 |  |
| 01.04                                                                       | Insert images, video or sound to enhance the presentation                                                        |  |
| 01.05                                                                       | Identify any constraints which may affect the presentation                                                       |  |
| 01.06                                                                       | Organise and combine information for presentations in line with any constraints                                  |  |
| 01.07                                                                       | Store and retrieve presentation files effectively, in line with local guidelines and conventions where available |  |
| Use presentation software tools to structure, edit and format presentations |                                                                                                    |  |
| 02.01                                                                       | Explain when and how to use and change slide structure and themes to enhance presentations                       |  |
| 02.02                                                                       | Create, amend and use appropriate templates and themes for slides                                                |  |
| 02.03                                                                       | Explain how interactive and presentation effects can be used to aid meaning or impact                            |  |
| 02.04                                                                       | Select and use appropriate techniques to edit and format presentations to meet needs                             |  |
| 02.05                                                                       | Create and use interactive elements to enhance presentations                                                     |  |
| 02.06                                                                       | Select and use animation and transition techniques appropriately to enhance presentations                        |  |
| Prepare                                                                     | interactive slideshow for presentation                                                                           |  |
| 03.01                                                                       | Explain how to present slides to communicate effectively for different contexts                                  |  |
| 03.02                                                                       | Prepare interactive slideshow and associated products for presentation                                           |  |
| 03.03                                                                       | Check presentation meets needs, using IT tools and making corrections as necessary                               |  |
| 03.04                                                                       | Evaluate presentations, identify any quality problems and discuss how to respond to them                         |  |
| 03.05                                                                       | Respond appropriately to quality problems to ensure that presentations meet needs and are fit for purpose        |  |

#### Unit Specification **H/502/9154** Internet Safety for IT users

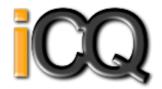

Qualification Framework: RQF

Title: Internet Safety for IT users
Unit Level: Level 1

Unit Sub Level: None
Guided Learning Hours: 20
Unit Credit Value: 3

SSAs: 6.2 ICT for Users

Unit Grading Structure: Pass

| Unit: H/                                                   | Unit: H/502/9154 : Internet Safety for IT users                                                    |  |
|------------------------------------------------------------|----------------------------------------------------------------------------------------------------|--|
| Understa                                                   | nd the risks that can exist when using the Internet.                                               |  |
| Assessme                                                   | Assessment Criterion - The learner can:                                                            |  |
| 01.01                                                      | Identify risks to user safety and privacy.                                                         |  |
| 01.02                                                      | Identify risks to data security.                                                                   |  |
| 01.03                                                      | Identify risks to system performance and integrity.                                                |  |
| 01.04                                                      | Outline how to minimise Internet risks.                                                            |  |
| 01.05                                                      | Outline factors that affect the reliability of information on websites.                            |  |
| Know how to safeguard self and others when working online. |                                                                                                    |  |
| 02.01                                                      | Take appropriate precautions to ensure own safety and privacy.                                     |  |
| 02.02                                                      | Protect personal information online.                                                               |  |
| 02.03                                                      | Carry out checks on others' online identity.                                                       |  |
| 02.04                                                      | Describe the forms and features of cyberbullying.                                                  |  |
| 02.05                                                      | Identify when and how to report online safety issues.                                              |  |
| 02.06                                                      | Identify where to get online help and information on e-safety.                                     |  |
| Take pre                                                   | cautions to maintain data security.                                                                |  |
| 03.01                                                      | Take appropriate precautions to maintain data security.                                            |  |
| 03.02                                                      | Take appropriate precautions to maintain system performance and integrity.                         |  |
| 03.03                                                      | Use appropriate browser safety and security settings.                                              |  |
| 03.04                                                      | Use appropriate client software safety and security settings.                                      |  |
| Follow leg                                                 | gal constraints, guidelines and procedures which apply when working online.                        |  |
| 04.01                                                      | Identify legal constraints on the uploading and downloading of software and other digital content. |  |
| 04.02                                                      | Identify legal constraints on online behaviour.                                                    |  |
| 04.03                                                      | Correctly observe guidelines and procedures for the safe use of the Internet.                      |  |

#### Unit Specification **L/502/4384** IT Software Fundamentals

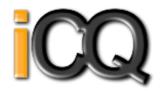

Qualification Framework: RQF

Title: IT Software Fundamentals
Unit Level: Level 1

Unit Level: Level:
Unit Sub Level: None
Guided Learning Hours: 20
Unit Credit Value: 3

SSAs: 6.2 ICT for Users

Unit Grading Structure: Pass

| Unit:                                                                                    | L/502/4384: IT Software Fundamentals                                                                                                    |
|------------------------------------------------------------------------------------------|----------------------------------------------------------------------------------------------------|
| Select                                                                                   | and use software applications to meet needs and solve problems                                                                                   |
| Assess                                                                                   | ment Criterion - The learner can:                                                                                                    |
| 01.01                                                                                    | Identify different software applications and give examples of their use                                                                          |
| 01.02                                                                                    | Select and use appropriate software applications to develop, produce and present different types of information to meet needs and solve problems |
| 01.03                                                                                    | Identify what types of information are needed                                                                                                    |
| Enter, develop and format different types of information to suit its meaning and purpose |                                                                                                    |
| 02.01                                                                                    | Enter, organise and format different types of information to meet needs                                                                          |
| 02.02                                                                                    | Apply editing techniques to refine information as required                                                                                       |
| 02.03                                                                                    | Combine information of different forms or from different sources to meet needs                                                                   |
| 02.04                                                                                    | Select and use appropriate page layout to present information effectively                                                                        |
| Presen                                                                                   | nt information in ways that are fit for purpose and audience                                                                                     |
| 03.01                                                                                    | Work accurately and proof-read, using software facilities where appropriate for the task                                                         |
| 03.02                                                                                    | Produce information that is fit for purpose and audience using commonly accepted layouts as appropriate                                          |
| Make effective use of IT tools and facilities to present information                     |                                                                                                    |
| 04.01                                                                                    | Review and modify work as it progresses to ensure the result is fit for purpose and audience                                                     |
| 04.02                                                                                    | Review the effectiveness of the IT tools selected to meet presentation needs                                                                     |

## Unit Specification **R/502/4385** IT Software Fundamentals

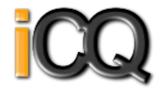

Qualification Framework: RQF

Title: IT Software Fundamentals
Unit Level: Level 2

Unit Sub Level: None
Guided Learning Hours: 20
Unit Credit Value: 3

SSAs: 6.2 ICT for Users

Unit Grading Structure: Pass

| Unit: F  | 3/502/4385 : IT Software Fundamentals                                                                                                |  |
|----------|----------------------------------------------------------------------------------------------------|--|
| Select a | and use appropriate software applications to meet needs and solve problems                                                           |  |
| Assessi  | ment Criterion - The learner can:                                                                                                    |  |
| 01.01    | Describe what types of information are needed                                                                                        |  |
| 01.02    | Select and use software applications to develop, produce and present different types of information to meet needs and solve problems |  |
| Enter, o | Enter, develop, combine and format different types of information to suit its meaning and purpose                                    |  |
| 02.01    | Enter, organise, refine and format different types of information, applying editing techniques to meet needs                         |  |
| 02.02    | Use appropriate techniques to combine image and text components                                                                      |  |
| 02.03    | Combine information of different forms or from different sources                                                                     |  |
| 02.04    | Select and use appropriate page layout to present information effectively                                                            |  |
| Present  | t information in ways that are fit for purpose and audience                                                                          |  |
| 03.01    | Work accurately and proof-read, using software facilities where appropriate                                                          |  |
| 03.02    | Identify inconsistencies or quality issues with the presentation of information                                                      |  |
| 03.03    | Produce information that is fit for purpose and audience using accepted layouts and conventions as appropriate                       |  |
| Evaluat  | Evaluate the selection and use of IT tools and facilities to present information                                                     |  |
| 04.01    | Review and modify work as it progresses to ensure the result is fit for purpose and audience and to inform future judgements         |  |
| 04.02    | Review the effectiveness of the IT tools selected to meet needs in order to improve future work                                      |  |

#### Unit Specification **L/502/4210** Set Up an IT System

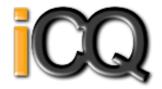

Qualification Framework: RQF

Title: Set Up an IT System Unit Level: Level 2

Unit Sub Level: None Guided Learning Hours: 30 Unit Credit Value: 4

SSAs: 6.2 ICT for Users

Unit Grading Structure: Pass

| Unit: L   | Unit: L/502/4210 : Set Up an IT System                                                                                    |  |
|-----------|----------------------------------------------------------------------------------------------------|--|
| Select a  | Select and connect up a personal computer safely with associated hardware and storage media to meet needs                 |  |
| Assessn   | nent Criterion - The learner can:                                                                                         |  |
| 01.01     | Describe what IT system components, storage and peripheral devices are needed                                             |  |
| 01.02     | Describe any health and safety issues associated with setting up an IT system                                             |  |
| 01.03     | Describe the characteristics of IT systems that affect performance                                                        |  |
| 01.04     | Select and connect up the components of an IT system safely, including any peripheral devices and storage media           |  |
| Select a  | Select and connect an IT system to a communication service to meet needs                                                  |  |
| 02.01     | Select and connect communication hardware safely to an IT system                                                          |  |
| 02.02     | Describe the factors that affect data transfer                                                                            |  |
| 02.03     | Select and connect to a communication service from an IT system                                                           |  |
| 02.04     | Identify the login and password details needed to connect to an Internet Service Provider (ISP)                           |  |
| Install a | and configure software for use                                                                                            |  |
| 03.01     | Configure the user interface to meet needs                                                                                |  |
| 03.02     | Describe what security precautions need to be addressed                                                                   |  |
| 03.03     | Set up and configure virus protection software                                                                            |  |
| 03.04     | Install and set up application software to meet needs                                                                     |  |
| 03.05     | Backup and restore system and data files                                                                                  |  |
| Check t   | hat the IT system and communication service are working successfully                                                      |  |
| 04.01     | Identify what tests can be used to check the IT system and communications                                                 |  |
| 04.02     | Select and run suitable tests to make sure that the system and communication service are working successfully             |  |
| 04.03     | Identify the help and troubleshooting facilities available to solve problems                                              |  |
| 04.04     | Respond to faults and error messages and use help and troubleshooting facilities to determine and take appropriate action |  |

### Unit Specification **R/502/4211** Set Up an IT System

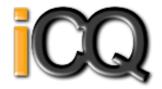

Qualification Framework: RQF

Title: Set Up an IT System Unit Level: Level 3

Unit Sub Level: None
Guided Learning Hours: 40
Unit Credit Value: 5

SSAs: 6.2 ICT for Users

Unit Grading Structure: Pass

| Unit:   | Unit: R/502/4211 : Set Up an IT System                                                                                               |  |
|---------|----------------------------------------------------------------------------------------------------|--|
| Select  | and connect up a personal computer safely with associated hardware and storage media to meet needs                                   |  |
| Assess  | Assessment Criterion - The learner can:                                                                                              |  |
| 01.01   | Explain the reasons for choosing different system components and how to avoid any compatibility issues between hardware and software |  |
| 01.02   | Explain any health and safety issues associated with setting up an IT system                                                         |  |
| 01.03   | Explain the characteristics of IT systems that affect performance                                                                    |  |
| 01.04   | Select and connect up the components of an IT system safely, including any peripheral devices and storage media                      |  |
| Select  | and connect IT system to a communication service successfully to meet needs                                                          |  |
| 02.01   | Explain the reasons for choosing a communication service                                                                             |  |
| 02.02   | Explain what effect variations in data transmission speed may have                                                                   |  |
| 02.03   | Select and connect communication hardware safely to an IT system                                                                     |  |
| 02.04   | Select and connect to a communication service from an IT system                                                                      |  |
| 02.05   | Explain the factors which influence choice of Internet Service Providers                                                             |  |
| Install | and configure operating system and application software for use                                                                      |  |
| 03.01   | Configure the user interface to meet needs                                                                                           |  |
| 03.02   | Explain what security precautions need to be addressed for the system to be used securely online by several users                    |  |
| 03.03   | Install, set up and configure virus protection and other security systems and software                                               |  |
| 03.04   | Explain the benefits and risks of using disk partitions or other backup locations                                                    |  |
| 03.05   | Establish a backup routine for data and system                                                                                       |  |
| 03.06   | Install, set up and configure application software to meet needs                                                                     |  |
| Check   | that the IT system and communication service are working successfully                                                                |  |
| 04.01   | Explain what system tests and communication tests are needed and why                                                                 |  |
| 04.02   | Select and run suitable tests to make sure that the system and communication service are working successfully                        |  |
| 04.03   | Explain the range of help and troubleshooting facilities available to solve problems                                                 |  |
| 04.04   | Establish procedures for recovery in the event of system faults or failure                                                           |  |
| 04.05   | Respond to faults and error messages and use help and troubleshooting facilities to determine and take appropriate action            |  |

#### Unit Specification Y/502/4209 Set Up an IT System

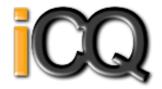

Qualification Framework: RQF

Title: Set Up an IT System Unit Level: Level 1

Unit Sub Level: None Guided Learning Hours: 20 Unit Credit Value: 3

SSAs: 6.2 ICT for Users

Unit Grading Structure: Pass

| Unit: Y   | Unit: Y/502/4209 : Set Up an IT System                                                                |  |
|-----------|----------------------------------------------------------------------------------------------------|--|
| Connect   | Connect up a personal computer, printer and peripheral devices safely                                 |  |
| Assessm   | ent Criterion - The learner can:                                                                      |  |
| 01.01     | Identify what IT system components, storage and peripheral devices are needed and how to connect them |  |
| 01.02     | Identify any health and safety issues associated with setting up an IT system                         |  |
| 01.03     | Connect up the components of an IT system safely, including a printer and other peripheral devices    |  |
| 01.04     | Connect removable storage media to a PC safely                                                        |  |
| Connect   | to an IT communication service                                                                        |  |
| 02.01     | Connect communication hardware safely to a PC                                                         |  |
| 02.02     | Identify the details needed to connect to an Internet Service Provider (ISP)                          |  |
| 02.03     | Connect to a communication service from a PC                                                          |  |
| Set up so | ftware for use                                                                                        |  |
| 03.01     | Configure the user interface to meet needs                                                            |  |
| 03.02     | Identify what security precautions need to be addressed when connecting to the internet               |  |
| 03.03     | Set up and configure virus protection software                                                        |  |
| 03.04     | Set up files and software to meet needs                                                               |  |
| Check th  | at the IT system and communication service are working successfully                                   |  |
| 04.01     | Identify simple tests that can be used to check the system                                            |  |
| 04.02     | Identify simple communication tests that can be used to check the internet connection                 |  |
| 04.03     | Run tests to check that the system and communication service are working successfully                 |  |
| 04.04     | Identify how to report faults and seek expert help                                                    |  |
| 04.05     | Respond to error messages and report faults as appropriate                                            |  |

## Unit Specification **A/502/4400** Specialist Software

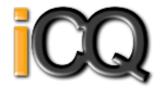

Qualification Framework: RQF

Title: Specialist Software
Unit Level: Level 3

Unit Sub Level: None
Guided Learning Hours: 30
Unit Credit Value: 4

SSAs: 6.2 ICT for Users

Unit Grading Structure: Pass

| Unit:   | Unit: A/502/4400 : Specialist Software                                                                                                    |  |
|---------|----------------------------------------------------------------------------------------------------|--|
| Input a | and combine information using specialist software                                                                                         |  |
| Assess  | ment Criterion - The learner can:                                                                                                    |  |
| 01.01   | Input relevant information accurately so that it is ready for processing                                                                  |  |
| 01.02   | Select and use appropriate techniques to link and combine information within the application and across different software applications   |  |
| Create  | Create and modify appropriate structures to organise and retrieve information efficiently                                                 |  |
| 02.01   | Evaluate the use of software functions to structure, layout and style information                                                         |  |
| 02.02   | Create, change and use appropriate structures and/or layouts to organise information efficiently                                          |  |
| 02.03   | Manage data files effectively, in line with local and/or legal guidelines and conventions for the storage and use of data where available |  |
| Exploit | t the functions of the software effectively to process and present information                                                            |  |
| 03.01   | Select and use appropriate tools and techniques to edit, analyse and format information                                                   |  |
| 03.02   | Check information meets needs, using IT tools and making corrections as necessary                                                         |  |
| 03.03   | Identify and respond appropriately to quality problems to ensure that outcomes are fit for purpose and meet needs                         |  |
| 03.04   | Select and use presentation methods to aid clarity and meaning                                                                            |  |

#### Unit Specification L/502/4398 Specialist Software

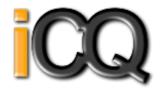

Qualification Framework: RQF

Title: Specialist Software
Unit Level: Level 1

Unit Sub Level: None
Guided Learning Hours: 15
Unit Credit Value: 2

SSAs: 6.2 ICT for Users

Unit Grading Structure: Pass

| Unit: L/                                | Unit: L/502/4398 : Specialist Software                                                                        |  |
|-----------------------------------------|----------------------------------------------------------------------------------------------------|--|
| Input, or                               | ganise and combine information using specialist software                                                      |  |
| Assessment Criterion - The learner can: |                                                                                                    |  |
| 01.01                                   | Input relevant information accurately into existing templates and/or files so that it is ready for processing |  |
| 01.02                                   | Organise and combine information of different forms or from different sources                                 |  |
| 01.03                                   | Follow local and/or legal guidelines for the storage and use of data where available                          |  |
| 01.04                                   | Respond appropriately to data entry error messages                                                            |  |
| Use tool                                | s and techniques to edit, process, format and present information                                             |  |
| 02.01                                   | Use appropriate tools and techniques to edit, process or format information                                   |  |
| 02.02                                   | Check information meets needs, using IT tools and making corrections as necessary                             |  |
| 02.03                                   | Use appropriate presentation methods and accepted layouts                                                     |  |

### Unit Specification **R/502/4399** Specialist Software

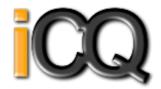

Qualification Framework: RQF

Title: Specialist Software
Unit Level: Level 2

Unit Sub Level: None
Guided Learning Hours: 20
Unit Credit Value: 3

SSAs: 6.2 ICT for Users

Unit Grading Structure: Pass

| Unit: I                                                                     | R/502/4399 : Specialist Software                                                                                                    |  |
|-----------------------------------------------------------------------------|----------------------------------------------------------------------------------------------------|--|
| Input a                                                                     | Input and combine information using specialist applications                                                                            |  |
| Assess                                                                      | Assessment Criterion - The learner can:                                                                                                |  |
| 01.01                                                                       | Input relevant information accurately so that it is ready for processing                                                               |  |
| 01.02                                                                       | Select and use appropriate techniques to link and combine information of different forms or from different sources within the software |  |
| 01.03                                                                       | Respond appropriately to data entry error messages                                                                                     |  |
| Use appropriate structures to organise and retrieve information efficiently |                                                                                                    |  |
| 02.01                                                                       | Describe what functions to apply to structure and layout information effectively                                                       |  |
| 02.02                                                                       | Select and use appropriate structures and/or layouts to organise information                                                           |  |
| 02.03                                                                       | Apply local and/or legal guidelines and conventions for the storage and use of data where available                                    |  |
| Use the                                                                     | e functions of the software effectively to process and present information                                                             |  |
| 03.01                                                                       | Select and use appropriate tools and techniques to edit, process and format information                                                |  |
| 03.02                                                                       | Check information meets needs, using IT tools and making corrections as necessary                                                      |  |
| 03.03                                                                       | Select and use appropriate methods to present information                                                                              |  |

# Unit Specification A/502/4624 Spreadsheet Software

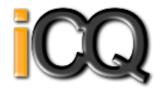

Qualification Framework: RQF

Title: Spreadsheet Software Unit Level: Level 1

Unit Sub Level: None Guided Learning Hours: 20 Unit Credit Value: 3

SSAs: 6.2 ICT for Users

Unit Grading Structure: Pass

| Unit: A  | /502/4624 : Spreadsheet Software                                                                                   |
|----------|----------------------------------------------------------------------------------------------------|
| Use a s  | preadsheet to enter, edit and organise numerical and other data                                                    |
| Assessr  | nent Criterion - The learner can:                                                                                  |
| 01.01    | Identify what numerical and other information is needed and how the spreadsheet should be structured to meet needs |
| 01.02    | Enter and edit numerical and other data accurately                                                                 |
| 01.03    | Store and retrieve spreadsheet files effectively, in line with local guidelines and conventions where available    |
| Use app  | propriate formulas and tools to summarise and display spreadsheet information                                      |
| 02.01    | Identify how to summarise and display the required information                                                     |
| 02.02    | Use functions and formulas to meet calculation requirements                                                        |
| 02.03    | Use spreadsheet tools and techniques to summarise and display information                                          |
| Select a | ind use appropriate tools and techniques to present spreadsheet information effectively                            |
| 03.01    | Select and use appropriate tools and techniques to format spreadsheet cells, rows and columns                      |
| 03.02    | Identify which chart or graph type to use to display information                                                   |
| 03.03    | Select and use appropriate tools and techniques to generate, develop and format charts and graphs                  |
| 03.04    | Select and use appropriate page layout to present and print spreadsheet information                                |
| 03.05    | Check information meets needs, using spreadsheet tools and making corrections as necessary                         |

### Unit Specification **F/502/4625** Spreadsheet Software

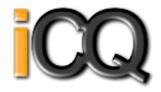

Qualification Framework: RQF

Title: Spreadsheet Software
Unit Level: Level 2

Unit Sub Level: None Guided Learning Hours: 30 Unit Credit Value: 4

SSAs: 6.2 ICT for Users

Unit Grading Structure: Pass

| Unit: F  | Init: F/502/4625 : Spreadsheet Software                                                                         |  |
|----------|----------------------------------------------------------------------------------------------------|--|
| Use a sp | se a spreadsheet to enter, edit and organise numerical and other data                                           |  |
| Assessm  | ent Criterion - The learner can:                                                                                |  |
| 01.01    | Identify what numerical and other information is needed in the spreadsheet and how it should be structured      |  |
| 01.02    | Enter and edit numerical and other data accurately                                                              |  |
| 01.03    | Combine and link data across worksheets                                                                         |  |
| 01.04    | Store and retrieve spreadsheet files effectively, in line with local guidelines and conventions where available |  |
| Select a | nd use appropriate formulas and data analysis tools to meet requirements                                        |  |
| 02.01    | Identify which tools and techniques to use to analyse and manipulate data to meet requirements                  |  |
| 02.02    | Select and use a range of appropriate functions and formulas to meet calculation requirements                   |  |
| 02.03    | Use a range of tools and techniques to analyse and manipulate data to meet requirements                         |  |
| Select a | nd use tools and techniques to present and format spreadsheet information                                       |  |
| 03.01    | Plan how to present and format spreadsheet information effectively to meet needs                                |  |
| 03.02    | Select and use appropriate tools and techniques to format spreadsheet cells, rows, columns and worksheets       |  |
| 03.03    | Select and format an appropriate chart or graph type to display selected information                            |  |
| 03.04    | Select and use appropriate page layout to present and print spreadsheet information                             |  |
| 03.05    | Check information meets needs, using spreadsheet tools and making corrections as necessary                      |  |
| 03.06    | Describe how to find errors in spreadsheet formulas                                                             |  |
| 03.07    | Respond appropriately to any problems with spreadsheets                                                         |  |

#### Unit Specification J/502/4626 Spreadsheet Software

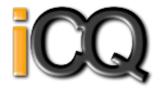

Qualification Framework: RQF

Title: Spreadsheet Software
Unit Level: Level 3

Unit Sub Level: None
Guided Learning Hours: 45
Unit Credit Value: 6

SSAs: 6.2 ICT for Users

Unit Grading Structure: Pass

| Unit: J/ | 502/4626 : Spreadsheet Software                                                                                       |  |
|----------|----------------------------------------------------------------------------------------------------|--|
| Use a sp | Use a spreadsheet to enter, edit and organise numerical and other data                                                |  |
| Assessm  | nent Criterion - The learner can:                                                                                     |  |
| 01.01    | Identify what numerical and other information is needed in the spreadsheet and how it should be structured            |  |
| 01.02    | Enter and edit numerical and other data accurately                                                                    |  |
| 01.03    | Combine and link data from different sources                                                                          |  |
| 01.04    | Store and retrieve spreadsheet files effectively, in line with local guidelines and conventions where available       |  |
| Select a | nd use appropriate formulas and data analysis tools and techniques to meet requirements                               |  |
| 02.01    | Explain what methods can be used to summarise, analyse and interpret spreadsheet data and when to use them            |  |
| 02.02    | Select and use a wide range of appropriate functions and formulas to meet calculation requirements                    |  |
| 02.03    | Select and use a range of tools and techniques to analyse and interpret data to meet requirements                     |  |
| 02.04    | Select and use forecasting tools and techniques                                                                       |  |
| Use tool | is and techniques to present, and format and publish spreadsheet information                                          |  |
| 03.01    | Explain how to present and format spreadsheet information effectively to meet needs                                   |  |
| 03.02    | Select and use appropriate tools and techniques to format spreadsheet cells, rows, columns and worksheets effectively |  |
| 03.03    | Select and use appropriate tools and techniques to generate, develop and format charts and graphs                     |  |
| 03.04    | Select and use appropriate page layout to present, print and publish spreadsheet information                          |  |
| 03.05    | Explain how to find and sort out any errors in formulas                                                               |  |
| 03.06    | Check spreadsheet information meets needs, using IT tools and making corrections as necessary                         |  |
| 03.07    | Use auditing tools to identify and respond appropriately to any problems with spreadsheets                            |  |

## Unit Specification **J/502/4206** IT User Fundamentals

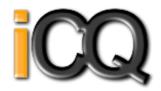

Qualification Framework: RQF

Title: IT User Fundamentals Unit Level: Level 1

Unit Sub Level: None Guided Learning Hours: 20 Unit Credit Value: 3

SSAs: 6.2 ICT for Users

Unit Grading Structure: Pass

| Unit: J/5 | 02/4206: IT User Fundamentals                                                                     |  |
|-----------|---------------------------------------------------------------------------------------------------|--|
| Use IT sy | Jse IT systems to meet needs                                                                      |  |
| Assessme  | ent Criterion - The learner can:                                                                  |  |
| 01.01     | Use correct procedures to start and shutdown an IT system                                         |  |
| 01.02     | Use interface features effectively to interact with IT systems                                    |  |
| 01.03     | Adjust system settings to meet individual needs                                                   |  |
| 01.04     | Use a communication service to access the Internet                                                |  |
| 01.05     | Use appropriate terminology when describing IT systems                                            |  |
| Organise  | , store and retrieve information efficiently                                                      |  |
| 02.01     | Work with files and folders so that it is easy to find and retrieve information                   |  |
| 02.02     | Identify what storage media to use                                                                |  |
| 02.03     | Organise and store information, using general and local conventions where appropriate             |  |
| Follow ar | nd understand the need for safety and security practices                                          |  |
| 03.01     | Work safely and take steps to minimise physical stress                                            |  |
| 03.02     | Recognise the danger of computer viruses, and how to minimise risk                                |  |
| 03.03     | Keep information secure                                                                           |  |
| 03.04     | Outline why it is important to stay safe and to respect others when using ICT-based communication |  |
| 03.05     | Follow relevant guidelines and procedures for the safe and secure use of IT                       |  |
| Carry out | routine maintenance of IT systems and respond to routine IT system problems                       |  |
| 04.01     | Identify why routine maintenance of hardware is important and when to carry it out                |  |
| 04.02     | Identify where to get expert advice                                                               |  |
| 04.03     | Carry out regular routine maintenance of IT systems safely                                        |  |
| 04.04     | Take appropriate action to handle routine IT problems                                             |  |

#### Unit Specification **L/502/4207** IT User Fundamentals

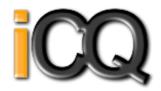

Qualification Framework: RQF

Title: IT User Fundamentals
Unit Level: Level 2

Unit Sub Level: None
Guided Learning Hours: 20
Unit Credit Value: 3

SSAs: 6.2 ICT for Users

Unit Grading Structure: Pass

| Unit: L/  | Unit: L/502/4207 : IT User Fundamentals                                                          |  |
|-----------|--------------------------------------------------------------------------------------------------|--|
| Use IT sy | Use IT systems to meet a variety of needs                                                        |  |
| Assessme  | ent Criterion - The learner can:                                                                 |  |
| 01.01     | Use correct procedures to start and shutdown an IT system                                        |  |
| 01.02     | Select and use interface features effectively to interact with IT systems                        |  |
| 01.03     | Select and adjust system settings as appropriate to needs                                        |  |
| 01.04     | Select and use a communication service to access the Internet                                    |  |
| 01.05     | Use appropriate terminology when describing IT systems                                           |  |
| Manage    | information storage and retrieval appropriately                                                  |  |
| 02.01     | Manage files and folders to enable efficient information retrieval                               |  |
| 02.02     | Identify when and why to use different types of storage media                                    |  |
| 02.03     | Organise and store information, using general and local conventions where appropriate            |  |
| Follow ar | nd understand the need for safety and security practices                                         |  |
| 03.01     | Work safely and take steps to minimise physical stress                                           |  |
| 03.02     | Describe the danger of computer viruses, and how to minimise risk                                |  |
| 03.03     | Keep information secure                                                                          |  |
| 03.04     | Explain why it is important to stay safe and to respect others when using IT-based communication |  |
| 03.05     | Follow relevant guidelines and procedures for the safe and secure use of IT                      |  |
| Maintain  | system and troubleshoot IT system problems                                                       |  |
| 04.01     | Describe why routine and non-routine maintenance is important and when to carry it out           |  |
| 04.02     | Carry out regular routine maintenance of IT systems safely                                       |  |
| 04.03     | Identify sources of help and how to get expert advice                                            |  |
| 04.04     | Identify IT problems and take appropriate action                                                 |  |

## Unit Specification **J/502/9311**Using a computer keyboard

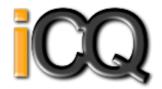

Qualification Framework: RQF

Title: Using a computer keyboard

Unit Level : Level 1 Unit Sub Level : None Guided Learning Hours: 10 Unit Credit Value: 1

SSAs: 6.2 ICT for Users

Unit Grading Structure : Pass

Assessment Guidance : Please refer to the Online iCQ Assessment Guidance.

This unit does not specify particular targets in terms of touch typing or typing speed. Candidates are expected to correct any keyboarding errors to achieve 100% accuracy.

|         | expected to correct any keyboarding errors to achieve 100% accuracy.                                              |  |
|---------|----------------------------------------------------------------------------------------------------|--|
|         |                                                                                                    |  |
| Unit: J | /502/9311 : Using a computer keyboard                                                                             |  |
| Use a k | Use a keyboard to enter and edit alphanumeric information accurately.                                             |  |
| Assessr | Assessment Criterion - The learner can:                                                                           |  |
| 01.01   | Input information accurately using alphanumeric, punctuation and special character keys as required.              |  |
| 01.02   | Use shift, Ctrl, Alt, num and caps lock, spacebar, tab, and editing keys as appropriate                           |  |
| 01.03   | Check the accuracy of information, using the keyboard to edit and make corrections as required.                   |  |
| Use a k | eyboard to access and navigate software applications.                                                             |  |
| 02.01   | Use keyboard controls to access, open and close software applications.                                            |  |
| 02.02   | Use navigation keys to move around software applications.                                                         |  |
| 02.03   | Identify how function keys and keyboardshort-cutscan be used within a software application to improve efficiency. |  |

### Unit Specification **K/502/4392** Video Software

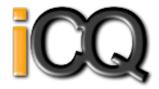

Qualification Framework: RQF

Title: Video Software Unit Level: Level 1

Unit Sub Level: None Guided Learning Hours: 15 Unit Credit Value: 2

SSAs: 6.2 ICT for Users

Unit Grading Structure: Pass

| Unit: K  | Jnit: K/502/4392 : Video Software                                                                                      |  |
|----------|----------------------------------------------------------------------------------------------------|--|
| Use vide | Use video hardware and software to capture sequences                                                                   |  |
| Assessm  | nent Criterion - The learner can:                                                                                      |  |
| 01.01    | Identify the input device and associated software to use                                                               |  |
| 01.02    | Use input devices and built-in video software to record information to meet needs                                      |  |
| 01.03    | Identify the file format used by the input device                                                                      |  |
| 01.04    | Store and retrieve sequences using pre-set file formats, in line with local guidelines and conventions where available |  |
| Use vide | Use video software tools to combine and edit sequences                                                                 |  |
| 02.01    | Identify the video editing software to use for the file format                                                         |  |
| 02.02    | Cut and paste short sequences to meet needs                                                                            |  |
| 02.03    | Combine information of different forms or from different sources, in line with any copyright constraints               |  |
| 02.04    | identify copyright constraints on using others information                                                             |  |
| Play and | d present video sequences                                                                                              |  |
| 03.01    | Identify appropriate playback software to use for the sequence                                                         |  |
| 03.02    | Identify the display device to use for the sequence                                                                    |  |
| 03.03    | Select and use appropriate combination of software and display device to playback video sequences                      |  |
| 03.04    | Adjust playback and display settings so that sequences are presented to meet needs                                     |  |

### Unit Specification **M/502/4393** Video Software

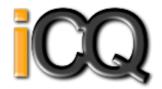

Qualification Framework: RQF

Title: Video Software Unit Level: Level 2

Unit Sub Level: None Guided Learning Hours: 20

Unit Credit Value: 3 SSAs: 6.2 ICT for Users

Unit Grading Structure: Pass

| Unit: I | Unit: M/502/4393: Video Software                                                                                                    |  |  |
|---------|----------------------------------------------------------------------------------------------------|--|--|
| Use vic | Use video hardware and software to capture sequences                                                                                       |  |  |
| Assess  | ment Criterion - The learner can:                                                                                                    |  |  |
| 01.01   | ldentify the combination of input device and video software to use to capture information, to avoid any compatibility issues               |  |  |
| 01.02   | Select and use an appropriate combination of input device and video software to record sequences                                           |  |  |
| 01.03   | Describe the impact file size and file format will have on saving sequences                                                                |  |  |
| 01.04   | Identify when to use different types of information coding and compression                                                                 |  |  |
| 01.05   | Store and retrieve sequences using appropriate file formats and compression, in line with local guidelines and conventions where available |  |  |
| Use vic | Use video software tools and techniques to combine and edit sequences                                                                      |  |  |
| 02.01   | Identify the sequences to add, keep and remove                                                                                             |  |  |
| 02.02   | Select and use appropriate video software tools to mark-up and edit sequences                                                              |  |  |
| 02.03   | Organise and combine information for sequences in line with any copyright constraints, including across different software                 |  |  |
| 02.04   | Describe how copyright constraints affect use of own and others information                                                                |  |  |
| Play ar | nd present video sequences                                                                                                    |  |  |
| 03.01   | Describe the features and constraints of playback software and display devices                                                             |  |  |
| 03.02   | Select and use an appropriate combination of video playback software and display device to suit the file format                            |  |  |
| 03.03   | Identify the settings which could be adjusted to improve the quality of presentations                                                      |  |  |
| 03.04   | Adjust playback and display settings to enhance the quality of the presentation                                                            |  |  |

## Unit Specification **T/502/4394** Video Software

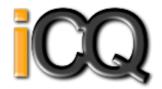

Qualification Framework: RQF

Title: Video Software Unit Level: Level 3

Unit Sub Level: None Guided Learning Hours: 30 Unit Credit Value: 4

SSAs: 6.1 ICT Practitioners

Unit Grading Structure: Pass

| Unit:  | Unit: T/502/4394 : Video Software                                                                                                    |  |
|--------|----------------------------------------------------------------------------------------------------|--|
| Use vi | Use video hardware and software to capture sequences                                                                                                 |  |
| Assess | sment Criterion - The learner can:                                                                                                    |  |
| 01.01  | Determine the content needed for sequences, and when to originate it                                                                                 |  |
| 01.02  | Explain any compatibility issues between combinations of input device and video software                                                             |  |
| 01.03  | Select and use an appropriate combination of input device and video software to optimise the recording of information                                |  |
| 01.04  | Select and use an appropriate combination of hardware and software to originate and develop new content for sequences                                |  |
| 01.05  | Analyse and explain the impact file size and file format will have, including when to use information coding and compression                         |  |
| 01.06  | Store and retrieve sequences using appropriate file formats and compression, in line with local guidelines and conventions where available           |  |
| Use vi | ideo software tools and techniques to edit sequences                                                                                                 |  |
| 02.01  | Select and use appropriate video software tools and techniques to mark-up and edit sequences to achieve required effects                             |  |
| 02.02  | Provide guidance on how copyright constraints affect use of own and others information                                                               |  |
| 02.03  | Organise, combine and link information for sequences in line with any copyright constraints, including across different software                     |  |
| Play a | nd present video sequences                                                                                                    |  |
| 03.01  | Explain the features and constraints of playback software and display devices as appropriate for different purposes                                  |  |
| 03.02  | Select and use an appropriate combination of video playback software and display device to suit the file format                                      |  |
| 03.03  | Present sequences effectively by exploiting the features and settings of the playback software and display device to maximise quality and meet needs |  |
| 03.04  | Evaluate the quality of sequences and explain how to respond to quality issues and problems                                                          |  |

#### Unit Specification **L/502/4627** Word Processing Software

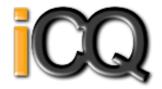

Qualification Framework: RQF

Title: Word Processing Software
Unit Level: Level 1

Unit Sub Level: None
Guided Learning Hours: 20
Unit Credit Value: 3

SSAs: 6.2 ICT for Users

Unit Grading Structure: Pass

| Unit: L/  | 502/4627 : Word Processing Software                                                                          |  |
|-----------|----------------------------------------------------------------------------------------------------|--|
| Enter, e  | Enter, edit and combine text and other information accurately within word processing documents               |  |
| Assessm   | ent Criterion - The learner can:                                                                             |  |
| 01.01     | Identify what types of information are needed in documents                                                   |  |
| 01.02     | Identify what templates are available and when to use them                                                   |  |
| 01.03     | Use keyboard or other input method to enter or insert text and other information                             |  |
| 01.04     | Combine information of different types or from different sources into a document                             |  |
| 01.05     | Enter information into existing tables, forms and templates                                                  |  |
| 01.06     | Use editing tools to amend document content                                                                  |  |
| 01.07     | Store and retrieve document files effectively, in line with local guidelines and conventions where available |  |
| Structure | e information within word processing documents                                                               |  |
| 02.01     | Create and modify tables to organise tabular or numeric information                                          |  |
| 02.02     | Select and apply heading styles to text                                                                      |  |
| Use word  | l processing software tools to format and present documents                                                  |  |
| 03.01     | Identify what formatting to use to enhance presentation of the document                                      |  |
| 03.02     | Select and use appropriate techniques to format characters and paragraphs                                    |  |
| 03.03     | Select and use appropriate page layout to present and print documents                                        |  |
| 03.04     | Check documents meet needs, using IT tools and making corrections as necessary                               |  |

## Unit Specification **R/502/4628**Word Processing Software

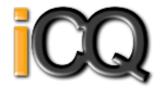

Qualification Framework: RQF

Title: Word Processing Software
Unit Level: Level 2

Unit Sub Level: None
Guided Learning Hours: 30
Unit Credit Value: 4

SSAs: 6.2 ICT for Users

Unit Grading Structure: Pass

| Unit: R         | Unit: R/502/4628 : Word Processing Software                                                                               |  |
|-----------------|----------------------------------------------------------------------------------------------------|--|
| <b>Enter an</b> | Enter and combine text and other information accurately within word processing documents                                  |  |
| Assessm         | nent Criterion - The learner can:                                                                                         |  |
| 01.01           | Identify what types of information are needed in documents                                                                |  |
| 01.02           | Use appropriate techniques to enter text and other information accurately and efficiently                                 |  |
| 01.03           | Select and use appropriate templates for different purposes                                                               |  |
| 01.04           | Identify when and how to combine and merge information from other software or other documents                             |  |
| 01.05           | Select and use a range of editing tools to amend document content                                                         |  |
| 01.06           | Combine or merge information within a document from a range of sources                                                    |  |
| 01.07           | Store and retrieve document and template files effectively, in line with local guidelines and conventions where available |  |
| Create a        | and modify layout and structures for word processing documents                                                            |  |
| 02.01           | Identify the document requirements for structure and style                                                                |  |
| 02.02           | Identify what templates and styles are available and when to use them                                                     |  |
| 02.03           | Create and modify columns, tables and forms to organise information                                                       |  |
| 02.04           | Select and apply styles to text                                                                                           |  |
| Use wor         | d processing software tools to format and present documents effectively to meet requirements                              |  |
| 03.01           | Identify how the document should be formatted to aid meaning                                                              |  |
| 03.02           | Select and use appropriate techniques to format characters and paragraphs                                                 |  |
| 03.03           | Select and use appropriate page and section layouts to present and print documents                                        |  |
| 03.04           | Describe any quality problems with documents                                                                              |  |
| 03.05           | Check documents meet needs, using IT tools and making corrections as necessary                                            |  |
| 03.06           | Respond appropriately to quality problems with documents so that outcomes meet needs                                      |  |

#### Unit Specification Y/502/4629 Word Processing Software

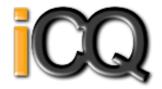

Qualification Framework: RQF

Title: Word Processing Software
Unit Level: Level 3

Unit Sub Level: None
Guided Learning Hours: 45
Unit Credit Value: 6

SSAs: 6.2 ICT for Users

Unit Grading Structure: Pass

| Unit: Y | Unit: Y/502/4629 : Word Processing Software                                                                                 |  |  |
|---------|----------------------------------------------------------------------------------------------------|--|--|
| Enter a | Enter and combine text and other information accurately within word processing documents                                    |  |  |
| Assessi | Assessment Criterion - The learner can:                                                                                     |  |  |
| 01.01   | Summarise what types of information are needed for the document and how they should be linked or integrated                 |  |  |
| 01.02   | Use appropriate techniques to enter text and other types of information accurately and efficiently                          |  |  |
| 01.03   | Create, use and modify appropriate templates for different types of documents                                               |  |  |
|         | Explain how to combine and merge information from other software or multiple documents                                      |  |  |
| -       | Combine and merge information within a document from a range of sources                                                     |  |  |
|         | Store and retrieve document and associated files effectively, in line with local guidelines and conventions where available |  |  |
|         | Select and use tools and techniques to work with multiple documents or users                                                |  |  |
|         | Customise interface to meet needs                                                                                           |  |  |
|         | and modify appropriate layouts, structures and styles for word processing documents                                         |  |  |
| 02.01   | Analyse and explain the requirements for structure and style                                                                |  |  |
|         | Create, use and modify columns, tables and forms to organise information                                                    |  |  |
| 02.03   | Define and modify styles for document elements                                                                              |  |  |
|         | Select and use tools and techniques to organise and structure long documents                                                |  |  |
|         | rd processing software tools and techniques to format and present documents effectively to meet requirements                |  |  |
|         | Explain how the information should be formatted to aid meaning                                                              |  |  |
|         | Select and use appropriate techniques to format characters and paragraphs                                                   |  |  |
| 03.03   | Select and use appropriate page and section layouts to present and print multi-page and multi-section documents             |  |  |
| -       | Check documents meet needs, using IT tools and making corrections as necessary                                              |  |  |
|         | Evaluate the quality of the documents produced to ensure they are fit for purpose                                           |  |  |
| 03.06   | Respond appropriately to any quality problems with documents to ensure that outcomes meet needs and are fit for purpose     |  |  |
| _       |                                                                                                    |  |  |

### Unit Specification **L/502/4630**Website Software

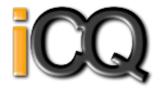

Qualification Framework: RQF

Title: Website Software
Unit Level: Level 1

Unit Sub Level: None
Guided Learning Hours: 20
Unit Credit Value: 3

SSAs: 6.2 ICT for Users

Unit Grading Structure: Pass

| Unit: L/502/4630: Website Software                           |                                                                                                    |  |
|--------------------------------------------------------------|----------------------------------------------------------------------------------------------------|--|
| Plan and create web pages                                    |                                                                                                    |  |
| Assessment Criterion - The learner can:                      |                                                                                                    |  |
| 01.01                                                        | Identify what content and layout will be needed in the web page                                         |  |
| 01.02                                                        | Identify the purpose of the webpage and intended audience                                               |  |
| 01.03                                                        | Select and use a website design template to create a single web page                                    |  |
| 01.04                                                        | Enter or insert content for web pages so that it is ready for editing and formatting                    |  |
| 01.05                                                        | Organise and combine information needed for web pages                                                   |  |
| 01.06                                                        | Identify copyright and other constraints on using others information                                    |  |
| 01.07                                                        | Identify what file types to use for saving content                                                      |  |
| 01.08                                                        | Store and retrieve web files effectively, in line with local guidelines and conventions where available |  |
| Use website software tools to structure and format web pages |                                                                                                    |  |
| 02.01                                                        | Identify what editing and formatting to use to aid both clarity and navigation                          |  |
| 02.02                                                        | Select and use website features to help the user navigate simple websites                               |  |
| 02.03                                                        | Use appropriate editing and formatting techniques                                                       |  |
| 02.04                                                        | Check web pages meet needs, using IT tools and making corrections as necessary                          |  |
| Publish web pages to the Internet or an intranet             |                                                                                                    |  |
| 03.01                                                        | Upload content to a website                                                                             |  |
| 03.02                                                        | Respond appropriately to common problems when testing a web page                                        |  |

### Unit Specification **R/502/4631** Website Software

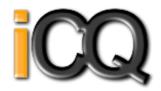

Qualification Framework: RQF

Title: Website Software
Unit Level: Level 2

Unit Sub Level: None Guided Learning Hours: 30 Unit Credit Value: 4

SSAs: 6.2 ICT for Users

Unit Grading Structure: Pass

| Unit: R/502/4631 : Website Software                        |                                                                                                    |  |
|------------------------------------------------------------|----------------------------------------------------------------------------------------------------|--|
| Create structures and styles for websites                  |                                                                                                    |  |
| Assessment Criterion - The learner can:                    |                                                                                                    |  |
| 01.01                                                      | Describe what website content and layout will be needed for each page                                         |  |
|                                                            | Plan and create web page templates to layout                                                                  |  |
| 01.03                                                      | Select and use website features and structures to help the user navigate round web pages within the site      |  |
| 01.04                                                      | Create, select and use styles to keep the appearance of web pages consistent and make them easy to understand |  |
| 01.05                                                      | Describe how copyright and other constraints may affect the website                                           |  |
| 01.06                                                      | Describe what access issues may need to be taken into account                                                 |  |
|                                                            | Describe what file types to use for saving content                                                            |  |
| 01.08                                                      | Store and retrieve files effectively, in line with local guidelines and conventions where available           |  |
| Use website software tools to prepare content for websites |                                                                                                    |  |
| 02.01                                                      | Prepare content for web pages so that it is ready for editing and formatting                                  |  |
| 02.02                                                      | Organise and combine information needed for web pages including across different software                     |  |
| 02.03                                                      | Select and use appropriate editing and formatting techniques to aid both clarity and navigation               |  |
| 02.04                                                      | Select and use appropriate development techniques to link information across pages                            |  |
| 02.05                                                      | Change the file formats appropriately for content                                                             |  |
| 02.06                                                      | Check web pages meet needs, using IT tools and making corrections as necessary                                |  |
| Publish websites                                           |                                                                                                    |  |
| 03.01                                                      | Select and use appropriate testing methods to check that all elements of websites are working as planned      |  |
| 03.02                                                      | Identify any quality problems with websites and how to respond to them                                        |  |
| 03.03                                                      | Select and use an appropriate programme to upload and publish the website                                     |  |
| 03.04                                                      | Respond appropriately to problems with multiple page websites                                                 |  |

## Unit Specification **Y/502/4632**Website Software

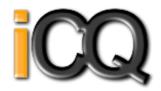

Qualification Framework: RQF

Title: Website Software
Unit Level: Level 3

Unit Sub Level: None Guided Learning Hours: 40 Unit Credit Value: 5

SSAs: 6.2 ICT for Users

Unit Grading Structure: Pass

| Unit: Y/502/4632 : Website Software                                                                                           |                                                                                                    |  |  |
|----------------------------------------------------------------------------------------------------|----------------------------------------------------------------------------------------------------|--|--|
| Create structures and styles and use them to produce websites                                                                 |                                                                                                    |  |  |
| Assessment Criterion - The learner can:                                                                                       |                                                                                                    |  |  |
| 01.01                                                                                                    | Determine what website content and layout will be needed for each page and for the site                                           |  |  |
|                                                                                                    | Plan and create web page templates to layout content                                                                              |  |  |
|                                                                                                    | Select and use website features and structures to enhance website navigation and functionality                                    |  |  |
|                                                                                                    | Create, select and use styles to enhance website consistency and readability                                                      |  |  |
|                                                                                                    | Provide guidance on laws, guidelines and constraints that affect the content and use of websites                                  |  |  |
|                                                                                                    | Explain what access issues may need to be taken into account                                                                      |  |  |
|                                                                                                    | Explain when and why to use different file types for saving content                                                               |  |  |
|                                                                                                    | Store and retrieve files effectively, in line with local guidelines and conventions where available                               |  |  |
| Select and use website software tools and features to develop multiple page websites with multimedia and interactive features |                                                                                                    |  |  |
|                                                                                                    | Prepare content for web pages so that it is ready for editing and formatting                                                      |  |  |
| 02.02                                                                                                    | Organise and combine information needed for web pages in line with any copyright constraints, including across different software |  |  |
| 02.03                                                                                                    | Select and use appropriate editing and formatting techniques to aid meaning                                                       |  |  |
| 02.04                                                                                                    | Select and use appropriate programming and development techniques to add features and enhance websites                            |  |  |
| -                                                                                                    | Select and use file formats that make information easier to download                                                              |  |  |
|                                                                                                    | Check web pages meet needs, using IT tools and making corrections as necessary                                                    |  |  |
|                                                                                                    | Publish and test multiple page websites with multimedia and interactive features                                                  |  |  |
|                                                                                                    | Select and use appropriate testing methods to check that all elements and features of complex websites are working as planned     |  |  |
|                                                                                                    | Identify any quality problems with websites and explain how to respond to them                                                    |  |  |
|                                                                                                    | Select and use an appropriate programme to upload and publish the website and make sure that it will download efficiently         |  |  |
| 03.04                                                                                                    | Respond appropriately to quality problems with websites to ensure outcomes are fit for purpose                                    |  |  |
|                                                                                                    |                                                                                                    |  |  |